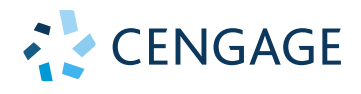

# Matemáticas BÁSICAS

QUINTA EDICIÓN

Muestra digital ISSUU © D.R. 2019 por Cengage Learning Editores, S.A. de C.V. Todos los derechos reservados. No puede ser copiado, scaneado o duplicado, total o parcialmente.12/03/2020

**Alan S. Tusse**<br>Alan S. Koenig **Diane R. Koenig**

# Matemáticas **BÁSICAS**

### **OUINTA EDICIÓN**

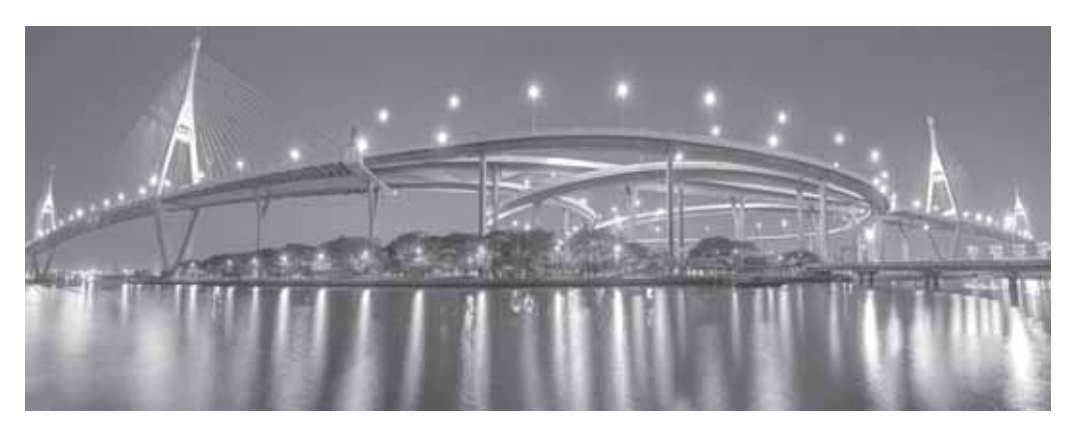

**Alan S. Tussy**

**Diane R. Koenig** Citrus College Rock Valley College

**Traducción**

Jorge Hernández Lanto Rafael Vela Ricalde

### **Revisión técnica**

Ileana Borja Tecuatl Departamento de Matemática Educativa CINVESTAV-IPN

Joel Ibarra Escutia Tecnológico Nacional de México, campus Toluca

Jesús Salvador Villarreal Quintero Tecnológico de Monterrey, campus Hidalgo

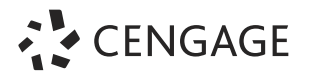

Australia • Brasil • Estados Unidos • México • Reino Unido • Singapur

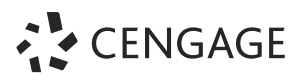

### *Matemáticas básicas***.**

**Quinta edición.** Alan S. Tussy Diane R. Koenig

**Director Higher Education Latinoamérica:** Renzo Casapía Valencia

**Gerente editorial Latinoamérica:** Jesús Mares Chacón

**Editora:** Abril Vega Orozco

**Coordinador de manufactura:** Rafael Pérez González

**Diseño de portada:** Terri Wright

**Imagen de portada:** Kidsada Manchinda/Alamy Stock Photo

**Adaptación de portada:** Karla Paola Benítez García

### Composición tipográfica: Heriberto Gachuz Chávez Humberto Nuñez Ramos

© D.R. 2020 por Cengage Learning Editores, S.A. de C.V., una Compañía de Cengage Learning, Inc. Carretera México-Toluca núm. 5420, oficina 2301. Col. El Yaqui. Del. Cuajimalpa. C.P. 05320. Ciudad de México. Cengage Learning® es una marca registrada usada bajo permiso.

DERECHOS RESERVADOS. Ninguna parte de este trabajo amparado por la Ley Federal del Derecho de Autor, podrá ser reproducida, transmitida, almacenada o utilizada en cualquier forma o por cualquier medio, ya sea gráfico, electrónico o mecánico, incluyendo, pero sin limitarse a lo siguiente: fotocopiado, reproducción, escaneo, digitalización, grabación en audio, distribución en internet, distribución en redes de información o almacenamiento y recopilación en sistemas de información a excepción de lo permitido en el Capítulo III, Artículo 27 de la Ley Federal del Derecho de Autor, sin el consentimiento por escrito de la Editorial.

Traducido del libro *Basic Mathematics with Early Integers*. Sixth Edition. Alan S. Tussy and Diane R. Koenig. Publicado en inglés por Cengage Learning ©2019. ISBN: 978-1-337-61840-3

Datos para catalogación bibliográfica: Tussy, Alan S., y Diane R. Koenig. *Matemáticas básicas*. Quinta edición. ISBN: 978-607-526-939-9

Visite nuestro sitio en: <http://latinoamerica.cengage.com>

Impreso en México 1 2 3 4 5 6 7 23 22 21 20

### **DEDICATORIA**

*A mis hijas, Ashley, Brianna y Carly, a quienes amo tanto y me hacen sentir extremadamente orgullosa.*  $-DRK$ 

Muestra digital ISSUU © D.R. 2019 por Cengage Learning Editores, S.A. de C.V. Todos los derechos reservados. No puede ser copiado, escaneado o duplicado, total o parcialmente.12/03/2020

### **CONTENIDO**

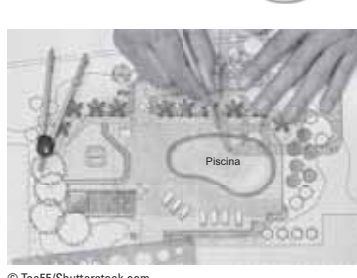

© Toa55/Shutterstock.com

### **CAPÍTULO 1** Los números naturales y el cero: los enteros no negativos 1

- **1.1** Introducción a los números naturales y el cero: los enteros no negativos 2 **PIENSE DETENIDAMENTE** Estudiantes de reingreso 9
- 1.2 Suma de enteros no negativos 14
- 1.3 Resta de enteros no negativos 27
- **1.4** Multiplicación de enteros no negativos 37
- **1.5** División de enteros no negativos 51
- **1.6** Resolución de problemas 65
- **1.7** Factores primos y exponentes 76
- **1.8** El mínimo común múltiplo y el máximo común divisor 85
- **1.9** Jerarquía de las operaciones 96 **PIENSE DETENIDAMENTE** La educación reditúa 103

**RESUMEN Y REPASO 107 EXAMEN 122**

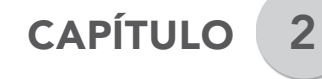

### **CAPÍTULO 2** Los números enteros 125

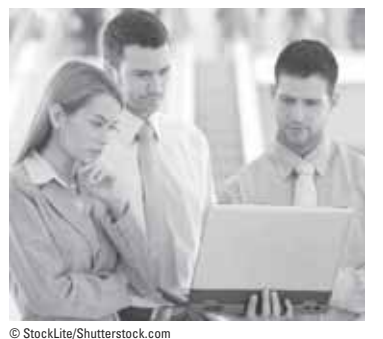

- **2.1** Introducción a los números enteros 126 **PIENSE DETENIDAMENTE** Deuda de tarjeta de crédito 129
- **2.2** Suma de enteros 137 **PIENSE DETENIDAMENTE** Flujo de efectivo 141
- **2.3** Resta de enteros 149
- **2.4** Multiplicación de enteros 158
- **2.5** División de enteros 169
- **2.6** Jerarquía de las operaciones y aproximación 176
- **RESUMEN Y REPASO 186**

 **EXAMEN 194**

 **REPASO ACUMULATIVO 196**

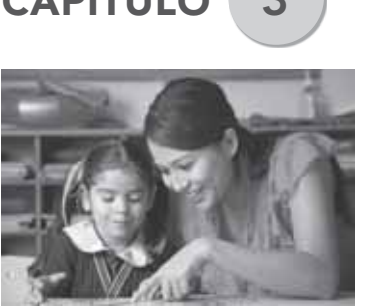

© iStock.com/JoseGirarte

### **CAPÍTULO 3** Fracciones y números mixtos 199

- **3.1** Introducción a las fracciones 200
- **3.2** Multiplicación de fracciones 213
- **3.3** División de fracciones 225
- **3.4** Suma y resta de fracciones 234 **PIENSE DETENIDAMENTE** Presupuestos 244
- **3.5** Multiplicación y división de números mixtos 250
- **3.6** Suma y resta de números mixtos 263 **PIENSE DETENIDAMENTE** Hábitos de sueño 270
- **3.7** Jerarquía de las operaciones y fracciones complejas 276

**RESUMEN Y REPASO 288 EXAMEN 304 REPASO ACUMULATIVO 306**

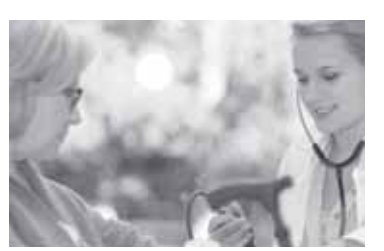

© Phovoir/Shutterstock.com

### **CAPÍTULO 4** Decimales 309

- **4.1** Introducción a los decimales 310
- **4.2** Suma y resta de decimales 324
- **4.3** Multiplicación de decimales 338 **PIENSE DETENIDAMENTE** Horas extra 340
- **4.4** División de decimales 352
	- **PIENSE DETENIDAMENTE** PPC 363
- **4.5** Fracciones y decimales 367
- **4.6** Raíces cuadradas 382

**RESUMEN Y REPASO 391 EXAMEN 403 REPASO ACUMULATIVO 406**

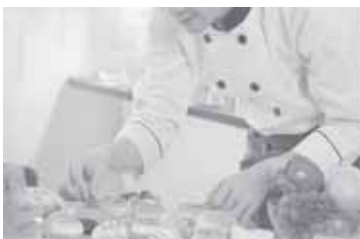

© wong yu liang/Shutterstock.com

## **CAPÍTULO** 5 Razón, proporción y medida 409

- **5.1** Razones y tasas 410 **PIENSE DETENIDAMENTE** Unidades de costo 418
- **5.2** Proporciones 423
- **5.3** Unidades de medida estadounidenses 439
- **5.4** Unidades métricas de medida; aplicaciones médicas 452
- **5.5** Conversión entre unidades estadounidenses y métricas 466 **PIENSE DETENIDAMENTE** Estudiar en otros países 469

**RESUMEN Y REPASO 475 EXAMEN 489 REPASO ACUMULATIVO 491**

# **CAPÍTULO 6** Porcentaje 493

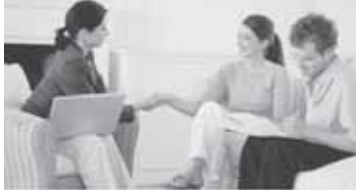

© Image Source/Getty Images

- **6.1** Porcentajes, decimales y fracciones 494
- **6.2** Resolución de problemas de porcentaje utilizando ecuaciones y proporciones porcentuales 507
	- **PIENSE DETENIDAMENTE** Estudiantes en colegios comunitarios 523
- **6.3** Aplicaciones de porcentaje 529
- **6.4** Estimación con porcentajes 546
- **6.5** Interés 553

**RESUMEN Y REPASO 564 EXAMEN 580 REPASO ACUMULATIVO 583**

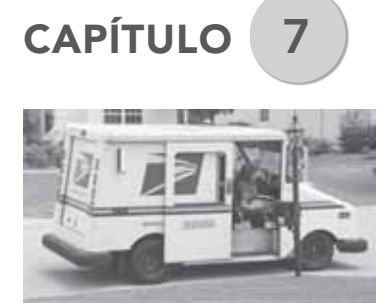

© Peter Titmuss/Shutterstock.com

### **CAPÍTULO** 7 Gráficas y estadística 585

- **7.1** Lectura de gráficas y tablas 586
- **7.2** Media, mediana y moda 600 **PIENSE DETENIDAMENTE** El valor de una educación 608
- **7.3** Probabilidad 612

**RESUMEN Y REPASO 620 EXAMEN 629 REPASO ACUMULATIVO 632**

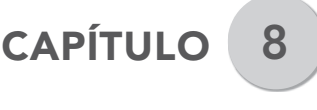

## **CAPÍTULO 8** Introducción al álgebra 635

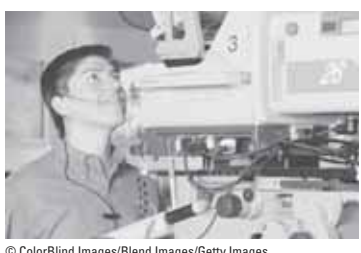

© ColorBlind Images/Blend Images/Getty Images

- **8.1** El lenguaje del álgebra 636
- 8.2 Simplificación de expresiones algebraicas 645
- 8.3 Resolución de ecuaciones utilizando las propiedades de igualdad 655
- **8.4** Más acerca de la resolución de ecuaciones 665
- **8.5** Uso de ecuaciones para resolver problemas de aplicación 672
- **8.6** Reglas de multiplicación para los exponentes 686

**RESUMEN Y REPASO 693 EXAMEN 702 REPASO ACUMULATIVO 704**

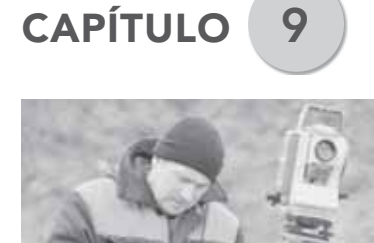

© Dmitry Kalinovsky/Shutterstock.com

## **CAPÍTULO 9** Introducción a la geometría 707

- **9.1** Figuras geométricas básicas; ángulos 708<br>**9.2** Rectas paralelas y perpendiculares 721
	- **9.2** Rectas paralelas y perpendiculares 721
- **9.3** Polígonos y triángulos 733
- **9.4** Teorema de Pitágoras 743
- **9.5** Triángulos congruentes y triángulos semejantes 750
- **9.6** Cuadriláteros y otros polígonos 763
- **9.7** Perímetros y áreas de polígonos 773 **PIENSE DETENIDAMENTE** Residencia estudiantil 778
- **9.8** Círculos 788
- **9.9** Volumen 796

 **RESUMEN Y REPASO 806 EXAMEN 828 REPASO ACUMULATIVO 832**

### **APÉNDICES**

- **1** Ejercicios de suma y multiplicación A-1
- **2** Polinomios A-5
- **3** Raíces y potencias A-23
- **4** Respuestas a los ejercicios seleccionados A-25
- **5** Razonamiento inductivo y deductivo A-49

**ÍNDICE DE APLICACIONES** IA-1 **ÍNDICE ANALÍTICO** I-1

### **PREFACIO**

Estamos emocionados de presentarles la quinta edición de *Matemáticas básicas* y tenemos la confianza de que los procesos de revisión han generado una experiencia aún más robusta para los estudiantes y maestros. Se agregó a los sets de estudio una nueva característica educativa los "Semejantes". Su objetivo es mejorar las capacidades de reconocimiento de problemas de los estudiantes. Asimismo, toda la información y datos de las aplicaciones en la vida real han sido actualizados y algunos nuevos problemas se han enfocado en la orientación vocacional.

Queremos agradecer a todos ustedes por haber enviado sus sugerencias y comentarios sobre la edición pasada. Sus aportaciones han sido invaluables. Mediante el proceso de revisión, nuestra directiva principal ha sido la misma: las matemáticas son un lenguaje propio. Como siempre, el objetivo principal de este libro de texto (y sus complementos) es enseñar a los estudiantes cómo leer, escribir, hablar y pensar, utilizando el lenguaje de las matemáticas.

### **Acerca de los autores**

### **ALAN S. TUSSY**

Creció en West Covina, California, y a inicios de la década de los 70 asistió a la Universidad de Redlands donde se especializó en matemáticas. Al concluir el quinto año de estudios y haber completado los requisitos de enseñanza, fue contratado por la Arcadia Unified School District para enseñar matemáticas en secundaria. Después fue transferido a la preparatoria de Arcadia donde enseñó Cálculo preavanzado; fungió como director de departamento y entrenó al equipo de futbol americano. Durante ese tiempo, Alan tomó clases nocturnas en la Universidad Estatal de California, en Los Ángeles, y eventualmente obtuvo una maestría en matemáticas aplicadas. La maestría lo llevó a una asignación adjunta durante algunos días de la semana en el Citrus College en Glendora, California. Pronto fue contratado de tiempo completo en Citrus, donde ha enseñado matemáticas durante 25 años. Él ha instruido a la comunidad universitaria desde fundamentos de la aritmética hasta ecuaciones diferenciales, poniendo especial atención en desarrollar cursos de matemáticas. Alan ha escrito nueve libros de matemáticas (ediciones de bolsillo y de pasta dura). Es un profesor visionario y creativo que mantiene el objetivo en los grandes retos de sus estudiantes. Es un autor extraordinario dedicado al éxito de sus estudiantes. Su más reciente (y muy gratificante) proyecto es asesorar y apoyar a un gran número de instructores de matemáticas adjuntos en su escuela.

### **DIANE R. KOENIG**

Educadora y autora reconocida en Estados Unidos, Diane Koenig da forma, activamente, a muchos libros de texto, suplementos y series. Desde 1982, cuando ayudó a desarrollar las series Gustafson/Frisk a su trabajo en las series de Tussy/Koenig/ Gustafson, la literatura de Diane continúa reflejando la experiencia que obtiene al trabajar con estudiantes en sus cursos de matemáticas. A través de su trabajo, integra estrategias que se basan en la investigación en la educación matemática. Obtuvo una licenciatura en Educación Matemática Secundaria en la Universidad Estatal de Illinois en 1980, e inició su carrera en la Universidad Rock Valley en 1981, cuando se convirtió en la supervisora de Matemáticas para un Centro Personalizado de Aprendizaje reciente. Obtuvo su maestría en Matemáticas Aplicadas por la Universidad del Norte de Illinois. En 1984, Diane tuvo el privilegio de ser la primera mujer en convertirse en miembro de la facultad de tiempo completo en el Departamento de Matemáticas en la Universidad de Rock Valley; además de ser reconocida con el Premio a la Excelencia en la Docencia de AMATYC en 2015. Fue seleccionada como Académica del Año de la Universidad de Rock Valley por sus colegas en 2005, y al siguiente año fue galardonada con el Premio a la Excelencia Académica NISOD y la Asociación Matemática de Universidades Públicas en Illinois para la Excelencia Académica. Además de impartir clases, ha sido miembro activo de la Asociación de Matemáticas de Universidades Públicas (IMACC), en donde ejerce en el consejo de directores; a nivel estatal estuvo en el grupo de rediseño de los cursos para el Desarrollo Matemático y como editora del periódico de la asociación.

### **Nuevo en esta edición**

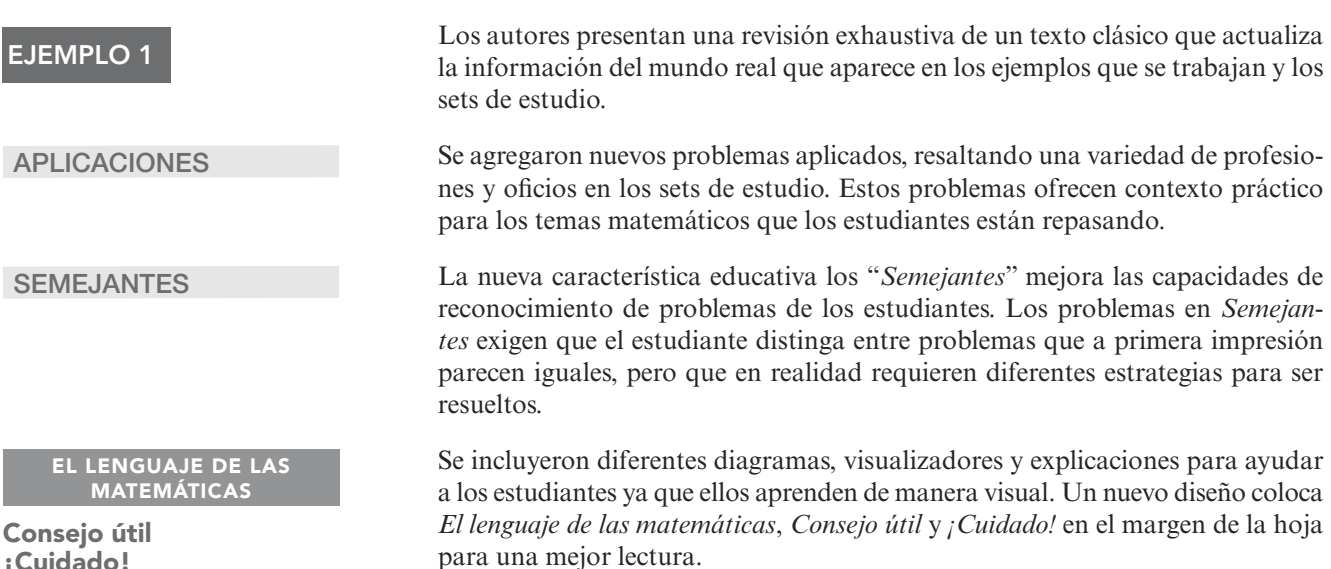

**¡Cuidado!**

Escribir un libro de texto es una tremenda empresa. Una revisión a esta escala no hubiera sido posible sin el atento apoyo y retroalimentación de nuestros amigos colegas. Su contribución a esta edición le dieron forma de maneras incontables.

También queremos expresar nuestro agradecimiento a la editorial, a marketing y al equipo de producción de Cengage —Frank Snyder, Rebecca Charles, Samantha Gomez, Alison Duncan, Pamela Polk y Abigail DeVeuve— por ayudarnos a darle forma a esta edición. Gracias a Vernon Boes por su trabajo en el diseño y el programa de arte. En suma, nuestra gratitud va hacia Beth Asselin y el equipo completo de SPi Global, por su experiencia en corrección y estilo.

Queremos agradecer a aquellos que nos ayudaron con este proyecto: Brenda Keller, Rhoda Oden, Steve Odrich, Mary Lou Wogan, Paul McCombs, Maria H. Andersen, Sheila Pisa, Laurie McManus, Alexander Lee, Ed Kavanaugh, Karl Hunsicker, Cathy Gong, Dave Ryba, Terry Damron, Marion Hammond, Lin Humphrey, Doug Keebaugh, Robin Carter, Tanja Rinkel, Jeff Cleveland, Jo Morrison, Sheila White, Jim McClain, Paul Swatzel, Matt Stevenson, Carole Carney, Joyce Low, Rob Everest, David Casey, Heddy Paek, Ralph Tippins, Mo Trad, Eagle Zhuang, Chris Scott, Victoria Dominguez, Esme Medrano, Sam M. Ditzion, Lisa Brown, Elaine Tucker, Laura McInerney, Solomon Willis, Tracy Nehnevaji, Philomena Sefranek, y al equipo de la biblioteca del Citrus College (incluida Barbara Rugeley) por su ayuda con este proyecto. Su apoyo, sugerencias y observaciones han sido invaluables para nosotros.

> *Alan S. Tussy Diane R. Koenig*

Muestra digital ISSUU © D.R. 2019 por Cengage Learning Editores, S.A. de C.V. Todos los derechos reservados. No puede ser copiado, escaneado o duplicado, total o parcialmente.12/03/2020

# Los números naturales y el cero:<br>los enteros no negativos

Piscina

### **Del aula al campo laboral**

### **Paisajista**

acuzz

Los paisajistas hacen que los lugares exteriores sean más hermosos y útiles. Trabajan en todo tipo de proyectos. Algunos se enfocan en jardines y parques, otros en la tierra alrededor de edificios y carreteras. La preparación de un paisajista debe incluir clases de botánica para aprender acerca de las plantas; clases de arte para aprender acerca del color, línea

y forma; y clases de matemáticas para aprender a tomar mediciones y mantener registros de trabajo.

En el **problema 108** del **Set de estudio 1.5**, se verá cómo un paisajista usa la división para determinar el número de árboles de pino que se necesitan para formar una pantalla contra el viento para un jardín de flores. En el **problema 57** del **Set de estudio 1.6**, se verá cómo se usan la suma y la multiplicación de enteros no negativos para calcular el costo de diseñar un jardín. En el **problema 116** del **Set de estudio 1.9**, la regla para la jerarquía de las operaciones se usa para calcular el área disponible en un plantío.

### **CARGO:**

Paisajista

#### **EDUCACIÓN:**

Licenciado en paisajismo. La mayoría de los estados exige cédula profesional.

### **PERSPECTIVA LABORAL:**

Se espera crecer 5% de 2014 a 2024.

### **INGRESOS ANUALES:**

El salario anual promedio es de 68 600 dólares.

### **PARA MÁS INFORMACIÓN:**

[www.thelandlovers.org/](http://www.thelandlovers.org/) career\_LandscapeDesign.asp

### **CONTENIDO DEL CAPÍTULO**

- **1.1** Introducción a los números naturales y el cero: los enteros no negativos.
- **1.2** Suma de enteros no negativos
- **1.3** Resta de enteros no negativos
- **1.4** Multiplicación de enteros no negativos
- **1.5** División de enteros no negativos
- **1.6** Resolución de problemas
- **1.7** Factores primos y exponentes
- **1.8** El mínimo común múltiplo y el máximo común divisor
- **1.9** Jerarquía de las operaciones

### **RESUMEN Y REPASO**

**EXAMEN**

© Toa55/Shutterstock.com

### **OBJETIVOS**

- **1** Identificar el valor posicional de un dígito en un entero no negativo.
- **2** Escribir enteros no negativos en palabras y en forma estándar.
- **3** Escribir un enteros no negativos en forma expandida.
- **4** Comparar enteros no negativos utilizando símbolos de desigualdad.
- **5** Redondear enteros no negativos.
- **6** Leer tablas y gráficas que involucran enteros no negativos.

### **SECCIÓN 1.1** Introducción a los números naturales y el cero: los enteros no negativos

Los **números naturales** son 1, 2, 3, 4, 5, 6, 7, 8, 9, 10, 11, 12, y así sucesivamente. Se utilizan para responder preguntas como ¿cuánto? ¿Qué tan rápido? ¿Qué tan lejos?

- $\blacksquare$  Michael Phelps ganó 23 medallas olímpicas de oro en su carrera como nadador.
- El estadounidense adulto promedio lee a una velocidad de 250 a 300 palabras por minuto.
- $\blacksquare$  La distancia de conducción de la ciudad de Nueva York a Los Ángeles es de 2 786 millas.

El *conjunto de números naturales* se escribe utilizando **llaves { }**, como se muestra abajo. Los puntos suspensivos indican que la lista continúa por siempre —no existe el número natural más grande. El número natural más pequeño es el 1.

**El conjunto de los enteros no negativos\* está formado por los números naturales y el cero**

 $\{0, 1, 2, 3, 4, 5, 6, 7, 8, 9, 10, 11, 12, \dots\}$ 

### **OBJETIVO 1 Identificar el valor posicional de un dígito en un entero no negativo**

Cuando se escribe un entero no negativo utilizando los **dígitos** 0, 1, 2, 3, 4, 5, 6, 7, 8, 9, se dice que está en la **forma estándar** (también llamada **notación estándar**). La posición de un dígito en un entero no negativo determina su **valor posicional**. En el número 419, el 9 está en la *columna de las unidades*; el 1 en la *columna de las decenas*, y el 4 está en la *columna de las centenas*.

```
Columna de las decenas
Columna de las centenas Columna de las unidades
                      419
```
Para hacer que los enteros no negativos grandes sean más fáciles de leer, se utiliza un espacio estrecho para separar sus dígitos en grupos de tres, llamados **clases**. Cada clase tiene un nombre, como *unidades simples*, *millares*, *millones*, *millares de millones*  y *billones*. La siguiente **gráfica de valor posicional** muestra el valor posicional de cada dígito en el número 3 302 677 258 000, el cual se lee como.

impuestos. tres billones trescientos dos mil seiscientos setenta y siete millones doscientos cincuenta y ocho mil.

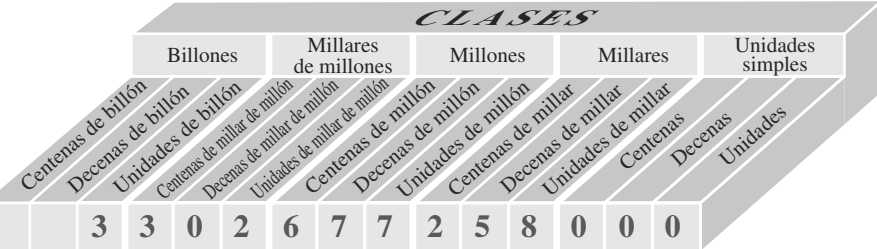

Cada uno de los 2 en 3 30**2** 677 **2**58 000 tiene un valor posicional diferente debido al lugar que ocupa. El valor posicional del 2 en gris oscuro es *dos mil millones*. El valor posicional del 2 en gris claro es *doscientos mil*.

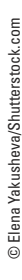

En 2015, el gobierno federal de Estados Unidos recolectó 3 302 677 258 000 dólares en

#### **EL LENGUAJE DE LAS MATEMÁTICAS**

A medida que se avanza a la izquierda de la gráfica, el valor posicional de cada columna es 10 veces mayor que la columna directamente a su derecha. A nuestro sistema de numeración le llamamos *sistema decimal*  porque usa como *base el número 10.*

<sup>\*</sup> En la obra original el autor llama "whole numbers" al conjunto formado por {0, 1, 2, 3, . . .}. La traducción común al español es "números enteros", sin embargo, al no ser el 0 un número natural y para respetar la idea original del autor, "whole numbers" se interpretará como el conjunto de los números enteros no negativos, es decir, la unión de los números naturales con el cero. [Nota del e.]

**EJEMPLO 1 Aeropuertos.** El aeropuerto internacional Hartsfield-Jackson de Atlanta es el más transitado en los Estados Unidos: tuvo una afluencia de 101 491 106 pasajeros en 2015. (Fuente: Airports Council International–North America.) **a.** ¿Cuál es el valor posicional del dígito 4?

**b.** ¿Qué dígito indica las unidades de millón?

**Estrategia** Se comenzará en la columna de las unidades de 101 491 10**6**. Después, moviéndose a la izquierda, se nombrará cada columna (unidades, decenas, centenas, y así sucesivamente) hasta alcanzar el dígito 4.

 **POR QUÉ** Es más sencillo recordar los nombres de las columnas si empieza con el valor posicional más pequeño y después se mueve a las columnas que tienen valores posicionales mayores.

**Solución** 

**a.** 101 **4**91 106 **Diga "Unidades, decenas, centenas, unidades de millar, decenas de millar, centenas de millar" a medida que se mueve de columna en columna.** 

4 cientos mil es el valor posicional del dígito 4.

### **b.** 10**1** 491 106

El dígito 1 está en la columna de las unidades de millón.

### **EL LENGUAJE DE LAS MATEMÁTICAS**

Cada uno de los ejemplos resueltos en este libro incluye una Estrategia y una explicación del Por qué. Una *estrategia* es un plan de acción a seguir para resolver el problema dado.

### **OBJETIVO 2 Escribir enteros no negativos en palabras y en forma estándar**

Dado que los números naturales se utilizan con frecuencia en la vida diaria, es importante ser capaz de leerlos y escribirlos.

### **Lectura y escritura de enteros no negativos**

Para escribir un entero no negativo en palabras, comience por identificar la clase más grande del número. Escriba con letra la cantidad correspondiente a esa clase. Luego escriba la palabra mil si el nombre de la clase corresponde a millares o millares de algo (de millones, de billones, de trillones, etcétera). En caso contrario, simplemente escriba el nombre de la clase correspondiente. Repita este proceso hasta llegar a la clase de unidades simples, cuyo nombre no se escribe. Nota: si la cantidad en una clase es cero, no la escriba con letra y continúe con la siguiente.

Para leer en voz alta un entero no negativo, siga el mismo procedimiento.

\* Nota editorial: este texto se adaptó a la lectura y escritura en español, que no coincide en la forma como se hace en inglés.

#### Escriba cada número en palabras: **a.** 63 **b.** 499 **c.** 89 015 **d.** 6 070 534 **EJEMPLO 2**

**Estrategia** Para los números más grandes en los incisos *c* y *d*, se nombrarán las clases de derecha a izquierda para hallar la *más grande*.

**POR QUÉ** Para escribir un entero no negativo en palabras, se debe conocer las clases que lo conforman. Identificar la más grande ayuda a comenzar el proceso.

### **Solución**

**a.** 63 se escribe: *sesenta y tres.* **Use la palabra** *y* **para escribir los números de 31 a 99 en palabras (excepto para 40, 50, 60, 70, 80 y 90).**

**b.** 499 se escribe: *cuatrocientos noventa y nueve.*

### **Autorrevisión 1**

**Teléfonos celulares.** En 2015 había 377 921 241 suscriptores de telefonía celular en Estados Unidos. (Fuente: Unión internacional de telecomunicaciones)

- **a.** ¿Cuál es el valor posicional del dígito 3?
- **b.** ¿Qué dígito indica el número de centenas de millar?

and the control

**Ahora intente Problema 23** 

#### **EL LENGUAJE DE LAS MATEMÁTICAS**

Los números en español tienen una escritura particular. Hasta el número 30 todos se escriben en una sola palabra. A partir del 31, su escritura cambia. Familiarícese con la forma en que se escriben los números.

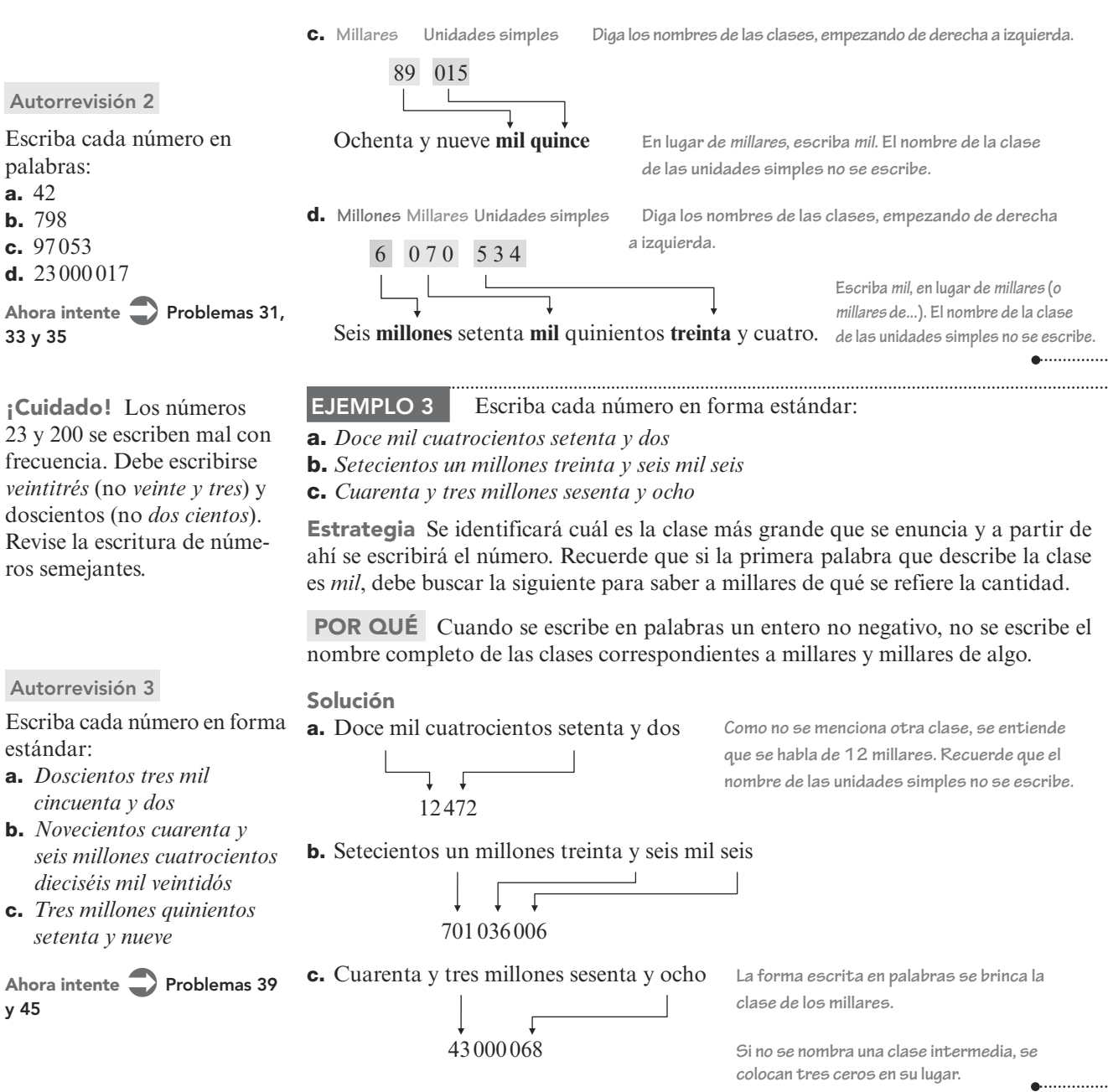

### **OBJETIVO 3 Escribir un entero no negativo en forma expandida**

En el número 6 352, el dígito 6 está en la columna de las unidades de millar; el 3 está en la columna de las centenas; el 5 está en la columna de las decenas y el 2 está en la columna de las unidades. El significado del 6 352 se vuelve claro cuando se escribe en **forma expandida** (también llamada **notación expandida**).

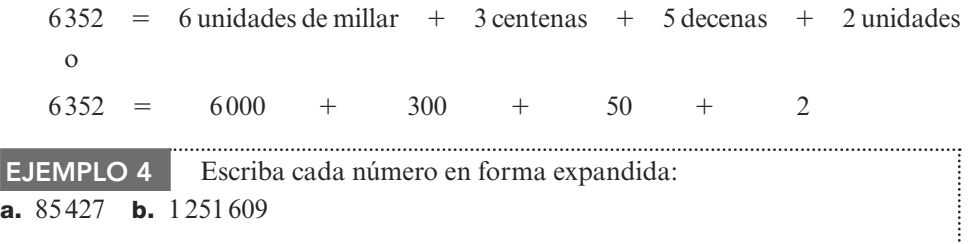

**Estrategia** De izquierda a derecha, escriba el valor posicional de cada dígito y combínelos con símbolos  $+$ .

23 y 200 se escriben mal con frecuencia. Debe escribirse *veintitrés* (no *veinte y tres*) y doscientos (no *dos cientos*). Revise la escritura de números semejantes.

### **Autorrevisión 3**

Escriba cada número en forma estándar:

- **a.** *Doscientos tres mil cincuenta y dos*
- *seis millones cuatrocientos dieciséis mil veintidós*
- **c.** *Tres millones quinientos setenta y nueve*

**Ahora intente Problemas 39 y 45**

**Consejo útil** Los números naturales de cuatro dígitos o más se escriben con un pequeño espacio que separa los dígitos de tres en tres. Evite usar coma para separar, pues para las cantidades de cuatro a seis dígitos podría confundirse con un número decimal.

 **POR QUÉ** El término *forma expandida* significa escribir el número como una suma de los valores posicionales de cada uno de sus dígitos.

### **Solución**

**a.** La forma expandida de 85 427 es:

**8** decenas de millar  $+5$  unidades  $+4$  centenas  $+2$  decenas  $+7$  unidades de millar

lo cual puede escribirse como:

**8**0 000 **4 5** 000 **4 400 4 20 + 7** 

**b.** La forma expandida de 1 251 609 es:

 $\frac{1}{2} + \frac{2 \text{ centenas}}{\text{de millar}} + \frac{5 \text{ decenas}}{\text{duallar}} + \frac{1}{2 \text{ centenas}} + \frac{6}{2 \text{ decenas}} + \frac{9}{2 \text{ endades}}$ de millón de millar

Dado que 0 decenas es cero, la forma expandida también puede escribirse como:

 $\frac{1}{2} + \frac{2 \text{ centenas}}{\text{de millar}} + \frac{5 \text{ decenas}}{\text{de millar}} + \frac{1}{\text{unida}}$ unidad  $\overline{a}$  centenas de millón de millar

lo cual puede escribirse como:

 **OBJETIVO 4 Comparar números naturales utilizando símbolos** 

 $1000000 + 200000 + 50000 + 1000 + 600$ 

**de desigualdad** Los números enteros no negativos pueden mostrarse dibujando puntos sobre una **recta numérica**. Como en una regla, una recta numérica tiene marcas uniformemente separadas. Para construir una recta numérica, se comienza a la izquierda con un punto en la recta que representa el número 0. A este punto se le llama **origen**. Después, moviéndose a la derecha, se dibujan marcas espaciadas de manera equitativa que se etiquetan con números naturales cuyo valor es sucesivamente creciente. La punta de flecha a la derecha indica que la recta numérica continúa por siempre.

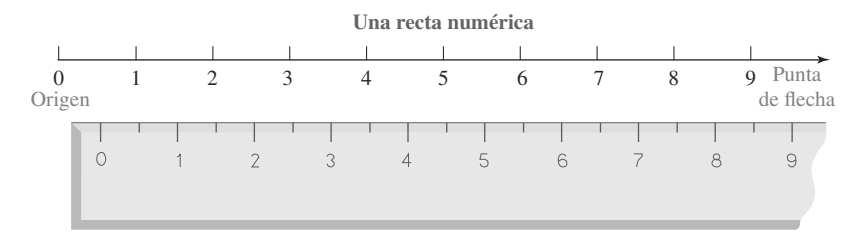

Utilizando el proceso conocido como **graficación**, se puede representar un solo número o un conjunto de números en una recta numérica. La **gráfica de un número** es el punto sobre la marca en la recta numérica que corresponde a ese número. *Graficar un número* significa localizar su posición en la recta numérica y remarcarlo con un punto grueso. En la recta numérica de abajo se muestran las gráficas del 5 y del 8.

10 2 3 45 6789

A medida que uno avanza a la derecha en la recta numérica, los números aumentan en valor. Debido a que el 8 se encuentra a la derecha del 5, se dice que el 8 es mayor que el 5. El **símbolo de desigualdad** ("es mayor que") puede emplearse para escribir este hecho:

$$
8 > 5
$$
 Se lee como "el 8 es mayor que el 5".

Dado que  $8 > 5$ , también es verdadero que  $5 < 8$ . Esto se lee como "el 5 es menor que el 8".

**Autorrevisión 4** Escriba el 708 413 en forma expandida. **Ahora intente Problemas 49, 53 y 57**

**Consejo útil** Para distinguir estos dos símbolos de desigualdad, recuerde que siempre apuntan al menor de los dos números involucrados.

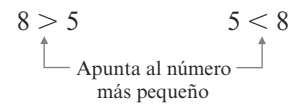

### **Símbolos de desigualdad**

- $>$  significa es mayor que
- $<$  significa es menor que

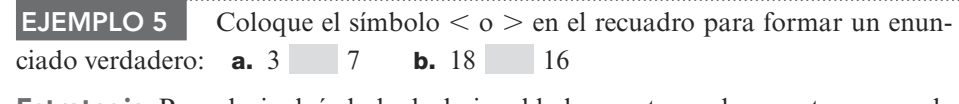

**Autorrevisión 5**

Coloque un símbolo  $\lt o$ en el recuadro para formar un enunciado verdadero:

**a.** 12 4

**b.**  $7 \t10$ 

**Ahora intente Problemas 59 y 61**

### **Estrategia** Para elegir el símbolo de desigualdad correcto a colocar entre un par de números, se necesita determinar su posición en la recta numérica.

 **POR QUÉ** Para dos números cualesquiera en una recta numérica, el número a la *izquierda* es el número menor y el número a la *derecha* es el número mayor.

#### **Solución**

**a.** Dado que el 3 está a la izquierda del 7 en la recta numérica, se tiene  $3 < 7$ . **b.** Dado que el 18 está a la derecha del 16 en la recta numérica, se tiene 18 > 16.

### **OBJETIVO 5 Redondear números naturales**

Cuando no se necesitan resultados exactos, con frecuencia se redondean los números. Por ejemplo, cuando un profesor con 36 estudiantes ordena 40 libros de texto, ha redondeado el número exacto a la *decena más cercana*, puesto que el 36 es más cercano al 40 que al 30. Se dice que el 36 redondeado a la decena más cercana es 40. A este proceso se le llama **redondeo a la alta**.

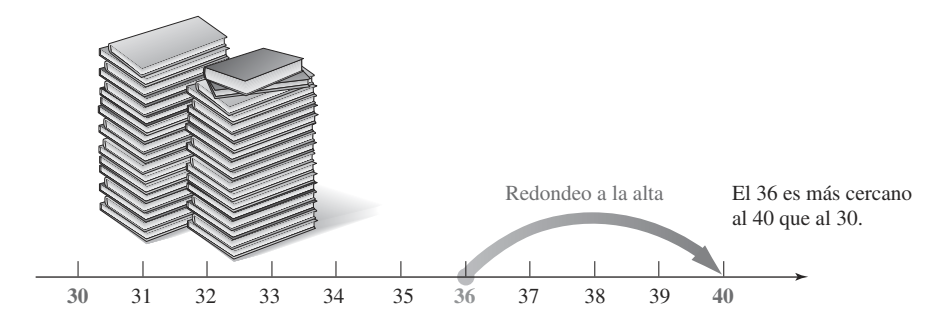

Cuando una geóloga dice que la altura del Monte McKinley en Alaska es de "alrededor de 20 300 pies", ha redondeado a la *centena más cercana*, pues su altura real de 20 320 pies es más cercana al 20 300 que al 20 400. Se dice que el 20 320 redondeado a la centena más cercana es 20 300. A este proceso se le llama **redondeo a la baja**.

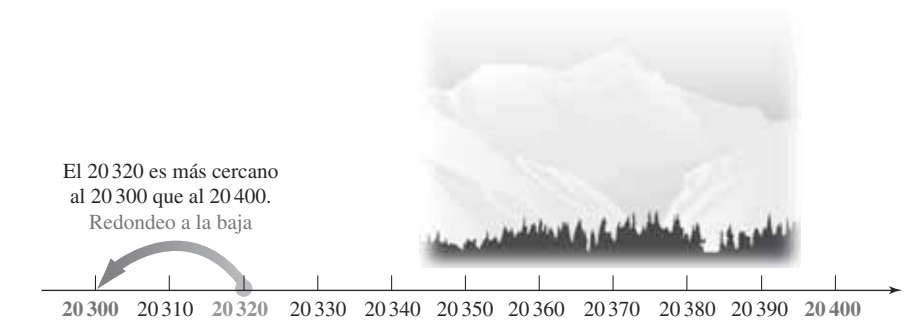

Para redondear un número natural, se sigue un conjunto de reglas establecidas. Por ejemplo, para redondear un número a la decena más cercana se localiza el **dígito a redondear** en la columna de las decenas. Si el **dígito a examinar** a la derecha de la columna (el dígito en la columna de las unidades) es 5 o mayor, se *redondea a la alta* incrementando el dígito de las decenas en 1 y reemplazando el dígito a examinar con 0. Si el dígito a examinar es menor que 5, se *redondea a la baja* dejando el dígito de las decenas sin cambiar y reemplazando el dígito a examinar con 0.

Redondee cada número a la decena más cercana: **a.** 3 761 **b.** 12 087 **EJEMPLO 6**

**Estrategia** Se identificará el dígito en la columna de las decenas y se analizará el dígito en la columna de las unidades.

 **POR QUÉ** Para redondear a la decena más cercana, el dígito en la columna de las decenas es el dígito a redondear y el dígito en la columna de las unidades es el dígito a examinar.

### **Solución**

**a.** El dígito a redondear está en la columna de las decenas, el cual es el 6. El dígito a examinar está a la derecha del 6, que es el 1 en la columna de las unidades. Dado que  $1 < 5$ , se redondea a la baja dejando el 6 sin cambiar y reemplazando el dígito a examinar con 0.

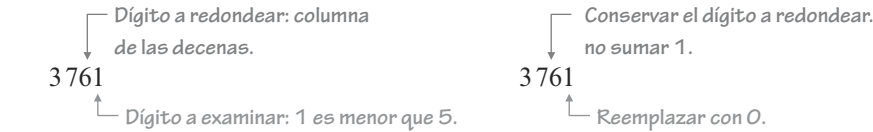

Por tanto, el 3 761 redondeado a la decena más cercana es 3 760.

 **b.** Se encuentra el dígito a redondear en la columna de las decenas, el cual es 8. Después se busca el dígito a examinar a la derecha del 8, el cual es 7 en la columna de las unidades. Debido a que 7 es mayor a 5, se redondea a la alta sumando 1 al 8 y reemplazando el dígito a examinar con 0.

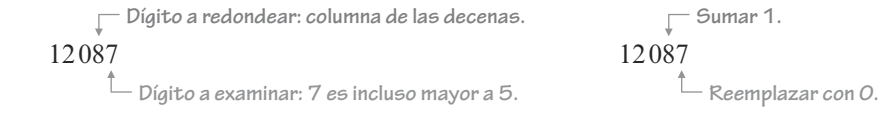

Por tanto, el 12 087 redondeado a la decena más cercana es 12 090.

Se utiliza un método similar para redondear números a la centena más cercana, al millar más cercano, a la decena de millar más cercana, y así sucesivamente.

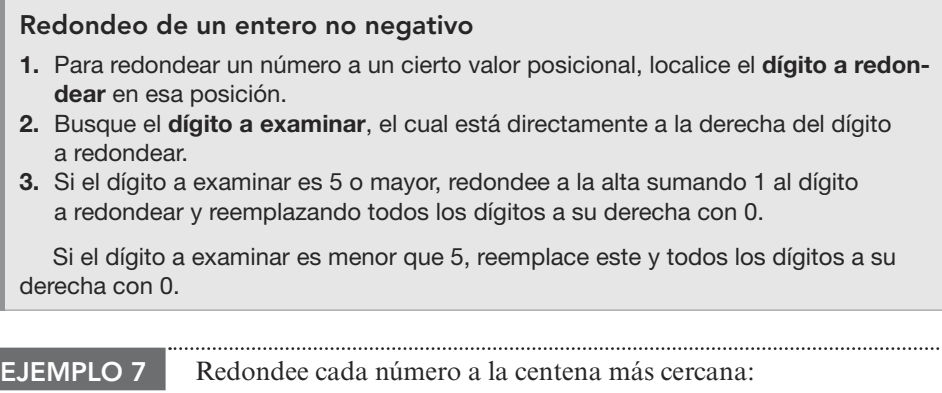

**a.** 18 349 **b.** 7 960

**Estrategia** Se encontrará el dígito a redondear en la columna de las centenas y el dígito a examinar en la columna de las decenas.

### **EL LENGUAJE DE LAS MATEMÁTICAS**

Cuando se *redondea* un número natural, se encuentra una aproximación del número. Una aproximación es cercana al valor exacto, pero no igual que él.

**Autorrevisión 6**

**A. . . . . . . . . . . . . . . .** . . . . . <del>.</del>

Redondee cada número a la decena más cercana: **a.** 35 642 **b.** 9 756 **Ahora intente Problema 63**

 **POR QUÉ** Para redondear a la centena más cercana, el dígito en la columna de las centenas es el dígito a redondear y el dígito en la columna de las decenas es el dígito a examinar.

**Solución** 

**a.** Primero, se encuentra el dígito a redondear en la columna de las centenas, el cual es el 3. Después se busca en la columna de las decenas el dígito a examinar, 4, a la derecha del 3. Debido a que  $4 < 5$ , se redondea a la baja y se deja el 3 en la columna de las centenas. Después se reemplazan los dos dígitos más a la derecha con 0.

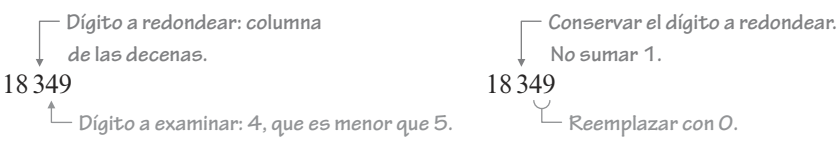

Por tanto, el 18 349 redondeado a la centena más cercana es 18 300.

 **b.** Primero, se encuentra el dígito a redondear en la columna de las centenas, el cual es el 9. Después se busca el dígito a examinar, el 6 que está a la derecha del 9. Debido a que el 6 es incluso mayor a 5, se redondea a la alta y se incrementa en 1 el 9 en la columna de las centenas. Dado que el 9 en la columna de las centenas representa 900, el incremento en 1 del 9 representa un incremento de 900 a 1 000. Por tanto, se reemplaza el 9 con un 0 y se suma 1 al 7 en la columna de los millares. Por último, se reemplazan los dos dígitos más a la derecha del 9 con 0.

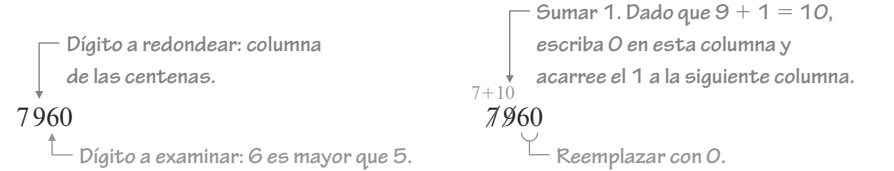

Por tanto, el 7 960 redondeado a la centena más cercana es 8 000.

### **Autorrevisión 8**

**Autorrevisión 7**

**y 71**

Redondee el 365 283 a la centena más cercana.

**Ahora intente Problemas 69** 

**Ciudades de Estados Unidos.** En 2015, la ciudad de San Antonio, Texas, con una población de 1 469 845, fue la séptima ciudad más grande de Estados Unidos. Redondee la población de San Antonio a:

**a.** el millar más cercano **b.** el millón más cercano

**Ahora intente Problemas 75 y 79**

**Ciudades de Estados Unidos.**  Anchorage es la ciudad más grande en Alaska. Redondee la población que se muestra en el letrero y que corresponde a la de Anchorage en 2017: **a.** al millar más cercano **EJEMPLO 8**

**b.** a la decena de millar más cercana

# **Anchorage CITY LIMIT** Pop. 299,037 Elev. 102<br>The city of lights and flowers.

**.** . . . . . . . . . . . . . . <del>.</del>

**Estrategia** En cada caso, se identificará el dígito a redondear y el dígito a examinar.

**POR QUÉ** Se necesita conocer el valor del dígito a examinar para determinar si se redondea la población a la alta o a la baja.

**Solución**

**a.** El dígito a redondear en la columna de las unidades de millar es el 9. Ya que el dígito a examinar es el 0, y es menor que 5, se redondea a la baja.

$$
\begin{array}{l}\n\text{Dígito a redondear} \frown \qquad \qquad \text{Dígito a examinar} \\
\text{299 037}\n\end{array}
$$

 Redondeado a la unidad de millar más cercana, la población de Anchorage en 2017 fue de 299 000.

 **b.** El dígito a redondear en la columna de las decenas de millar es el 9. Ya que el dígito a examinar es 9 y es mayor que 5, se redondea a la alta: se escribe 0 en la columna de las decenas de millar y se suma 1 a la columna de las centenas de millar.

> Dígito a redondear  $\neg$ <sub> $\Box$ </sub> Dígito a examinar 2**99** 037

 Redondeando a la decena de millar más cercana, la población de Anchorage en 2017 fue de 300 000. **A. . . . . . . . . . . . . . . .** .

baja.

**¡Cuidado!** Para redondear un número, *solo* utilice el dígito a examinar directamente a la derecha del dígito a redondear para determinar si se redondea a la alta o a la

### **OBJETIVO 6 Leer tablas y gráficas que involucran enteros no negativos**

La siguiente tabla es un ejemplo del uso de los enteros no negativos. Muestra el número de mujeres que formaron parte de la Cámara de Representantes de Estados Unidos de 2005 a 2015.

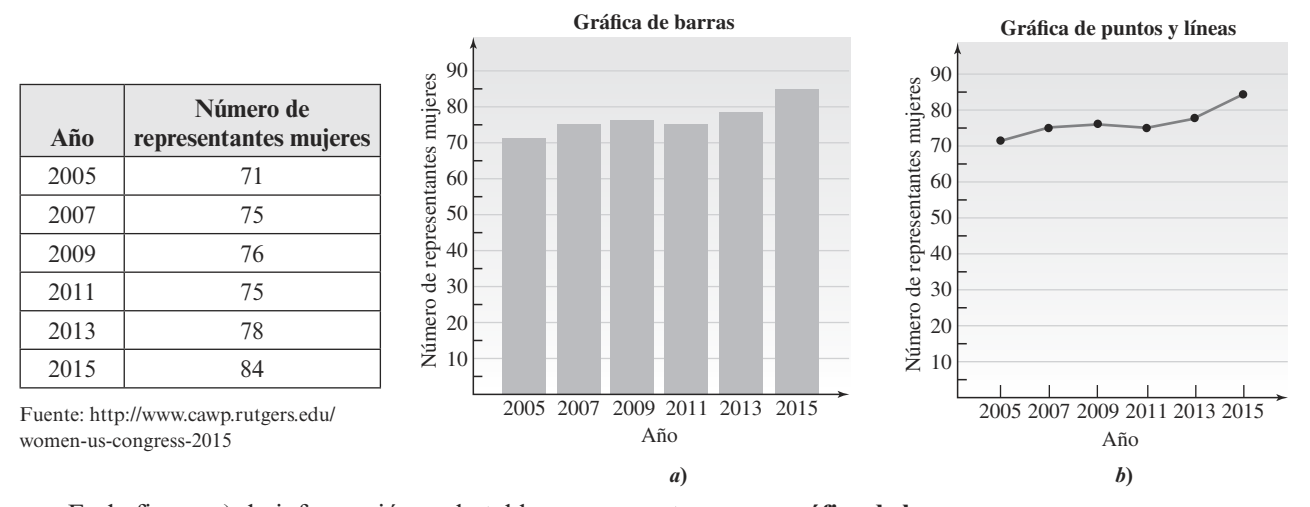

En la figura *a*), la información en la tabla se representa en una **gráfica de barras**. La escala *horizontal* se etiqueta con el nombre "Año" y se muestran los datos de cada 2 años. La escala *vertical* se etiqueta con el nombre "Número de representantes mujeres" y se mide de 10 en 10. La barra directamente sobre cada año se extiende a una altura que muestra el número de representantes mujeres de la Cámara de Representantes en ese año.

Otra manera de presentar la información en la tabla es con una **gráfica de puntos y líneas**. En vez de emplear una barra para graficar el número de representantes mujeres, se utiliza un punto dibujado a la altura correspondiente. Después de dibujar los puntos con información para 2005, 2007, 2009, 2011, 2013 y 2015, estos se conectan para crear la gráfica de puntos y líneas de la figura *b*).

### **EL LENGUAJE DE LAS MATEMÁTICAS**

*Horizontal* es una forma de la palabra horizonte. Piense en el Sol poniéndose sobre el horizonte. *Vertical* significa en una posición hacia arriba. El salto vertical del jugador de basquetbol profesional LeBron James mide más de 49 pulgadas.

### **Piense detenidamente · ESTUDIANTES DE REINGRESO**

*"Se considera estudiantes de reingreso a aquellos que tienen 25 años o más, o que han tenido que suspender su trabajo académico por 5 o más años. En el ámbito nacional, este grupo de estudiantes está creciendo a una velocidad sorprendente."*

**—***Vida estudiantil y Departamento de liderazgo, University Union, Cal Poly University, San Luis Obispo*

En la columna I se enlistan algunas preocupaciones comunes expresadas por estudiantes adultos que están considerando regresar a la escuela. Relacione cada preocupación con una respuesta alentadora en la columna II.

#### **Columna I**

- **1.** Soy demasiado viejo para aprender.
- **2.** No tengo el tiempo.
- **3.** No me fue bien en la escuela la primera vez. No creo que una universidad me acepte.
- **4.** Temo que no me adaptaré.
- **5.** No tengo el dinero para pagar una universidad.

#### **Columna II**

- **a.** Varios estudiantes califican para algún tipo de ayuda financiera.
- **b.** Piense que incluso una sola clase lo pone un paso más cercano a su objetivo educativo.
- **c.** No hay evidencia de que los estudiantes mayores no puedan aprender igual de bien que los más jóvenes.
- **d.** Más del 41% de los estudiantes en la universidad son mayores de 25.
- **e.** Por lo regular, los colegios comunitarios y las escuelas vocacionales tienen una política de admisión abierta.

Fuente: Adaptado a partir de Common Concerns for Adult Students, Minnesota Higher Education Services Office.

**Respuestas a las autorrevisiones**

**1. a.** 2 centenas de millón **b.** 9 **2. a.** cuarenta y dos **b.** setecientos noventa y ocho **c.** noventa y siete mil cincuenta y tres **d.** veintitrés millones diecisiete **3. a.** 203 052 **b.** 946 416 022 **c.** 3 000 579 **4.** 700 000 + 8 000 + 400 + 10 + 3 **5. a.** > **b.** < **6. a.** 35 640 **b.** 9760 **7.** 365 300 **4.** 700 000 + 8 000 + 400 + 10 + 3 **5. a.**  $>$  **b.**  $\le$  **8. a.** 3 470 000 **b.** 1000 000 **8. a.** 1470000

#### **SECCIÓN 9.1 SET DE ESTUDIO 1.1**

### **VOCABULARIO**

#### *Complete los espacios.*

- **1.** Los números 0, 1, 2, 3, 4, 5, 6, 7, 8 y 9 son los ...
- **2.** El conjunto de números  $\_\_\_\$ es el  $\{0, 1, 2, 3, 4, 5, ...\}$ .
- **3.** Cuando se escribe el cinco mil ochenta y nueve como 5 089, se está escribiendo el número en la forma .
- **4.** Para hacer que los enteros no negativos grandes sean más fáciles de leer, se emplean pequeños espacios para separar sus dígitos en grupos de tres, llamados ...
- **5.** Cuando el 297 se escribe como  $200 + 90 + 7$ , se está escribiendo el 297 en la forma .
- **6.** Utilizando un proceso llamado *graficación*, se puede representar los enteros no negativos como puntos en una recta .
- **7.** Los símbolos  $>y <$ son símbolos de  $\_\_\_\_\_\$
- **8.** Si se <u>el 627</u> a la decena más cercana, se obtiene 630.

### **CONCEPTOS**

 **9.** Copie la siguiente tabla de valores posicionales. Después introduzca el entero no negativo 1 342 587 200 946 y coloque el nombre de los valores posicionales y de las clases.

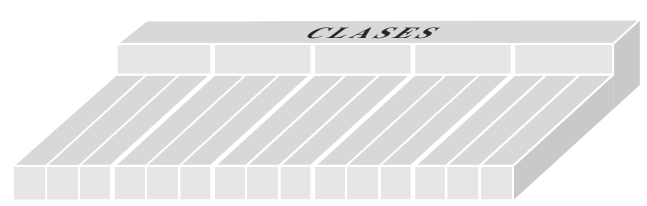

- **10. a.** Inserte los espacios en las posiciones apropiadas para el siguiente enteros no negativos escrito en forma estándar: 5467010
	- **b.** Escriba en forma estándar (con espacios en las posiciones apropiadas) el siguiente enteros no negativos escrito en palabras: *setenta y dos millones cuatrocientos doce mil seiscientos treinta y cinco*.

### **11.** Escriba cada número en palabras.

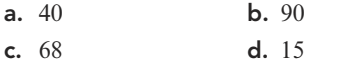

- **12.** Escriba cada número en forma estándar.
	- **a.** 8 decenas de millar  $+1$  unidad de millar  $+6$  centenas  $+9$  decenas  $+2$  unidades
	- **b.** 900 000 + 60 000 + 5000 + 300 + 40 + 7

*Grafique los siguientes números en una recta numérica.* 

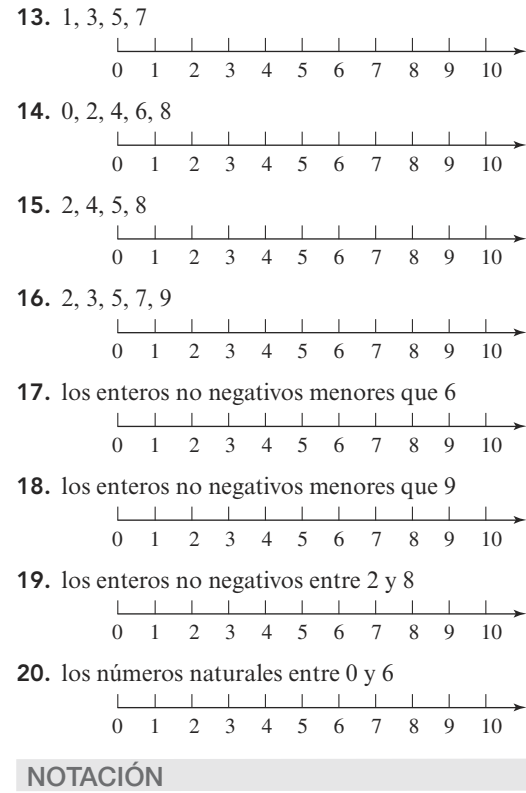

#### *Complete los enunciados.*

- **21.** Los símbolos { }, llamados  $\qquad \qquad$ , se utilizan cuando se escribe un conjunto.
- **22.** El símbolo  $>$  se lee  $\_\_\_\_\_\_\_\_\_\_\_\$ , y el símbolo  $<$  se lee  $\_\_$

### **PRÁCTICA GUIADA**

### *Encuentre los valores posicionales.* **Vea el ejemplo 1.**

 **23.** Considere el número 57 634.

- **a.** ¿Cuál es el valor posicional del dígito 3?
- **b.** ¿Qué dígito está en la columna de los millares?
- **c.** ¿Cuál es el valor posicional del dígito 6?
- **d.** ¿Qué digito está en la columna de las decenas de millar?
- **24.** Considere el número 128 940.
	- **a.** ¿Cuál es el valor posicional del dígito 8?
	- **b.** ¿Qué dígito está en la columna de las centenas?
	- **c.** ¿Cuál es el valor posicional del dígito 2?
	- **d.** ¿Qué dígito está en la columna de las centenas de millar?
- **25. Hambruna mundial.** En el sitio web Freerice.com, los patrocinadores donan granos de arroz para alimentar a los hambrientos. Entre 2007 y 2017, se donaron 96 128 453 798 granos de arroz
	- **a.** ¿Cuál es el valor posicional del dígito 2?
	- **b.** ¿Qué dígito está en la posición de las unidades de millar de millón?
	- **c.** ¿Cuál es el valor posicional del dígito 3?
	- **d.** ¿Qué dígito está en la posición de las decenas de millar de millón?
- **26. Vistas en YouTube.** De acuerdo con el contador en You-Tube, hasta el 31 de enero de 2017, el video *Gangnam Style* por PSY había sido visto 2 739 387 518 veces.
	- **a.** ¿Cuál es el valor posicional del dígito 5?
	- **b.** ¿Qué dígito está en el lugar de las decenas de millar?
	- **c.** ¿Cuál es el valor posicional del dígito 2?
	- **d.** ¿Qué dígito está en el lugar de las centenas de millar?

### *Escriba cada número en palabras.* **Vea el ejemplo 2.**

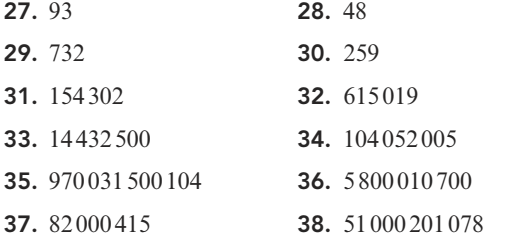

#### *Escriba cada número en forma estándar.* **Vea el ejemplo 3.**

- **39.** Tres mil setecientos treinta y siete
- **40.** Quince mil cuatrocientos noventa y dos
- **41.** Novecientos treinta
- **42.** Seiscientos cuarenta
- **43.** Siete mil veintiuno
- **44.** Cuatro mil quinientos
- **45.** Veintiséis millones cuatrocientos treinta y dos
- **46.** Noventa y dos mil millones dieciocho mil trescientos noventa y nueve

### *Escriba cada número en forma expandida.* **Vea el ejemplo 4.**

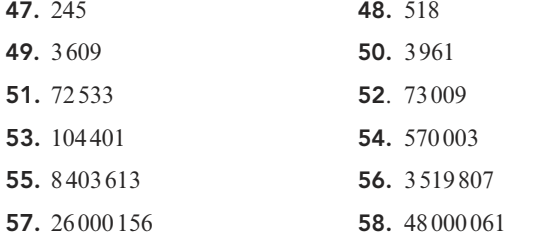

*Coloque un símbolo o en el recuadro para formar un enunciado verdadero.* **Vea el ejemplo 5.**

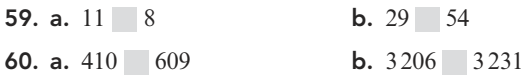

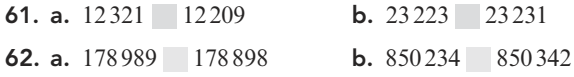

*Redondee a la decena más cercana.* **Vea el ejemplo 6.**

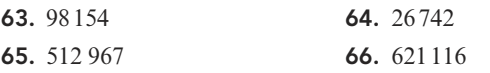

### *Redondee a la centena más cercana.* **Vea el ejemplo 7.**

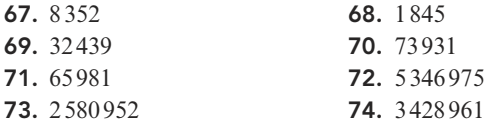

### *Redondee cada número al millar más cercano y después a la decena de millar más cercana.* **Vea el ejemplo 8.**

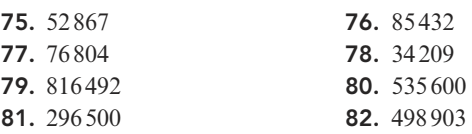

### **INTÉNTELO**

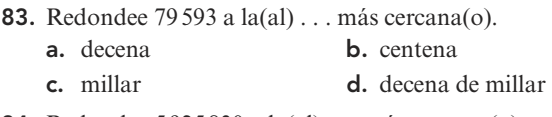

- **84.** Redondee 5925 830 a la(al) . . . más cercana(o).
	- **a.** millar **b.** decena de millar
	- **c.** centena de millar **d.** unidad de millón
- **85.** Redondee 419 161 dólares a la(al) . . . más cercana(o).
	- **a.** decena de dólares **b.** centena de dólares **c.** unidad de millar **d.** decena de millar de de dólares de dólares
- **86.** Redondee 5 436 483 pies a la(al) . . . más cercana(o).
	- **a.** decena de pies **b.** centena de pies
	- **c.** unidad de millar de pies **d.** decena de millar de pies

### *Escriba cada número en notación estándar.*

- **87.** 4 decenas de millar  $+2$  decenas  $+5$  unidades
- **88.**  $7$  millones  $+ 7$  decenas  $+ 7$  unidades
- **89.**  $200\,000 + 2000 + 30 + 6$
- **90.**  $7000000000 + 300 + 50$
- **91.** Veintisiete mil quinientos noventa y ocho
- **92.** Siete millones cuatrocientos cincuenta y dos mil ochocientos sesenta
- **93.** Diez millones setecientos mil quinientos seis
- **94.** Ochenta y seis mil cuatrocientos doce

### **SEMEJANTES**

### *Escriba cada número en notación estándar.*

- **95. a.** Un billón seiscientos millones
	- **b.** Mil millones seiscientos mil
	- **c.** Un millón seiscientos
- **96. a.** Noventa y nueve mil millones noventa y nueve
	- **b.** Ochenta y ocho millones ochenta y ocho
	- **c.** Setenta y siete mil setenta y siete
- **97. a.** 9 mil millones
	- **b.** 9 000 millones
- **98. a.** 1 millar de millón  $+1$  millón  $+1$  unidad de millar  $+$ 1 unidad
	- **b.** 1 000 000 000 + 1 000 000 + 1 000 + 1

### **APLICACIONES**

 **99. Programa de concursos.** En el programa de televisión *El precio es correcto*, el concursante ganador es la persona que se acerca más (sin pasarse) al precio del artículo cotizado. ¿Cuál concursante ganará si están cotizando una recámara que tiene un precio al público de 4 745 dólares? Los concursantes sugirieron los siguientes precios:

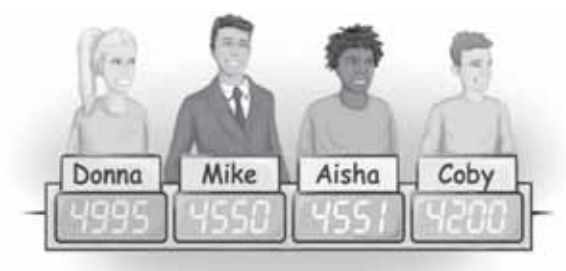

**100. Presidentes.** La siguiente lista muestra los 10 presidentes de Estados Unidos más jóvenes y sus edades (en años/días) cuando tomaron el puesto. Construya una tabla de dos columnas que represente la información en orden, comenzando con el presidente más joven.

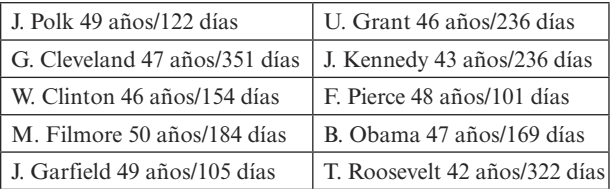

- **101. Inquilinos.** El número de familias que rentan una vivienda en Estados Unidos se incrementó en todos los rangos salariales entre 2005 y 2015. Utilice la gráfica en la siguiente columna para responder las siguientes preguntas.
	- **a.** ¿Qué rango salarial tuvo el mayor número de familias que rentan?
	- **b.** ¿Qué rango salarial tuvo el menor número de familias que rentan?
	- **c.** Estime el número de familias que rentaron en 2015 redondeado al millón más cercano, dentro del rango de ingresos de 25 000 a 49 999 dólares.
	- **d.** Estime el número de familias que rentaron en 2005 redondeado al millón más cercano, dentro del rango de ingresos de 100 000 dólares o más.

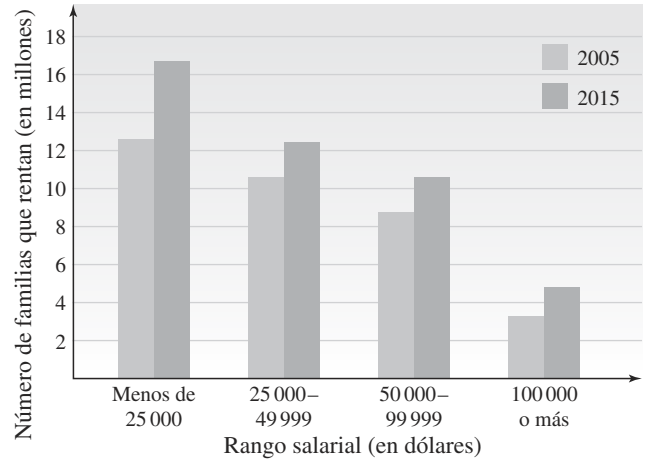

Fuente: JCHS tabulations of U.S. Census Bureau, Current Population Surveys

- **102. Deportes.** La gráfica muestra las velocidades máximas que alcanzó la pelota en cinco deportes.
	- **a.** ¿En qué deporte la pelota alcanzó la velocidad máxima registrada? Estime la velocidad.
	- **b.** ¿En qué deporte la pelota alcanzó la velocidad mínima registrada? Estime la velocidad.
	- **c.** ¿En qué deporte se registró la segunda velocidad máxima alcanzada por la pelota? Estime la velocidad.

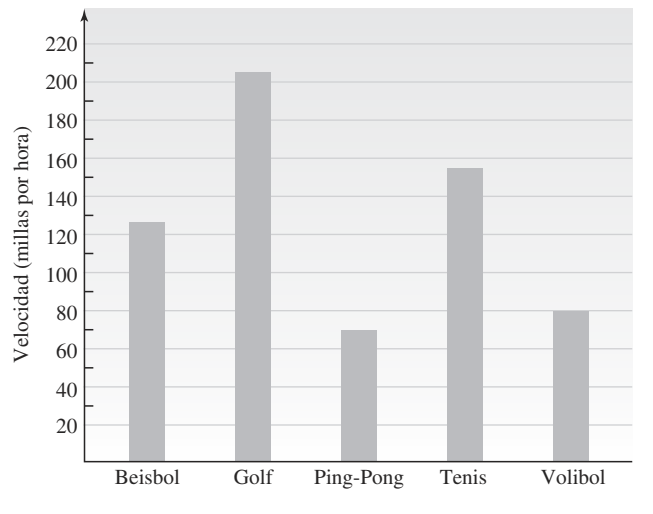

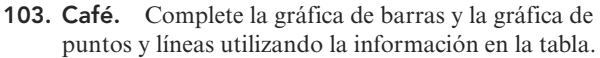

### **Sucursales de Starbucks**

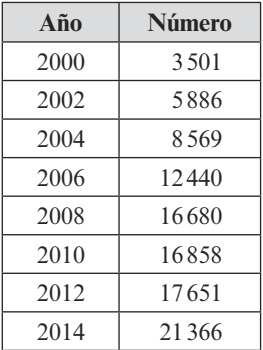

Fuente: Starbucks Company

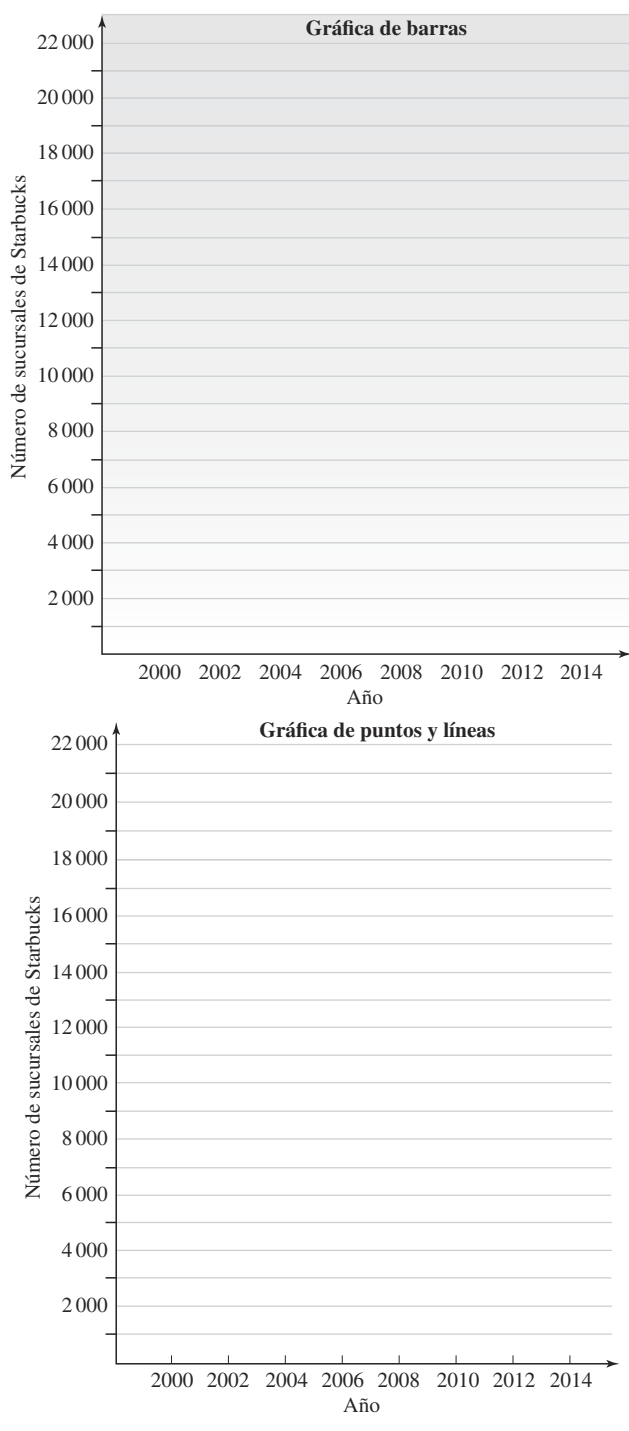

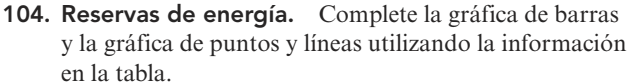

**Reservas de gas natural, 2015 (aproximaciones en unidades de billones de pies cúbicos)**

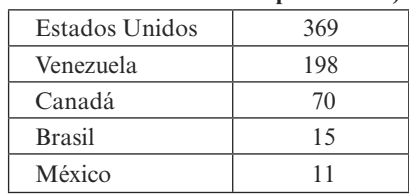

Fuente: BP Statistical Review of World Energy, 2015

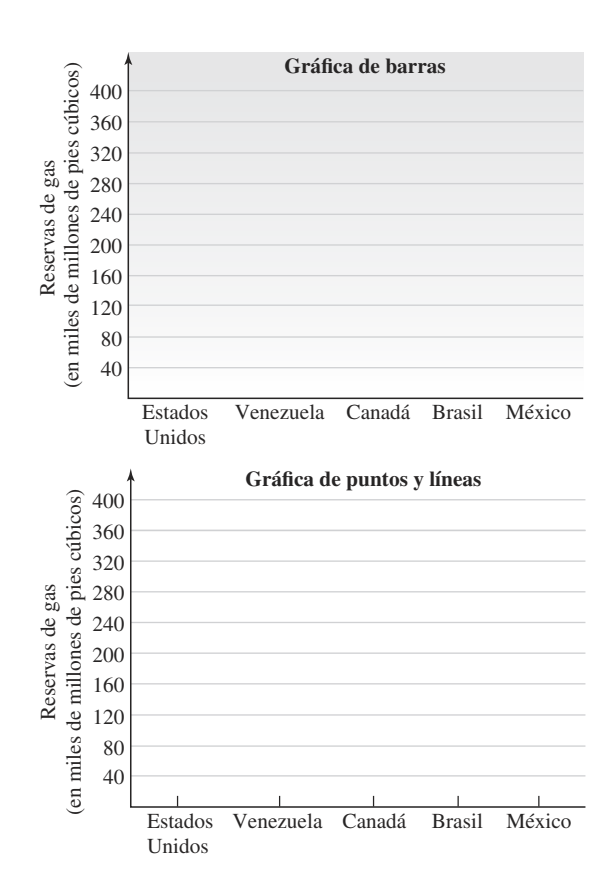

 **105. Cuentas de cheques.** Complete cada cheque escribiendo la cantidad en palabras en la línea apropiada.

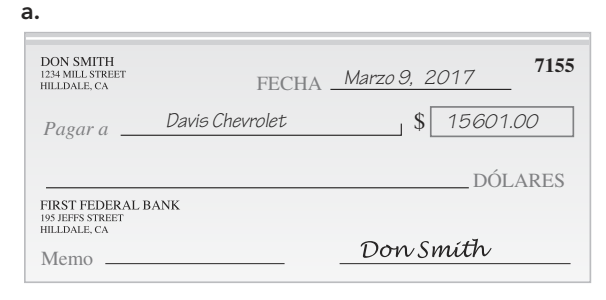

**b.**

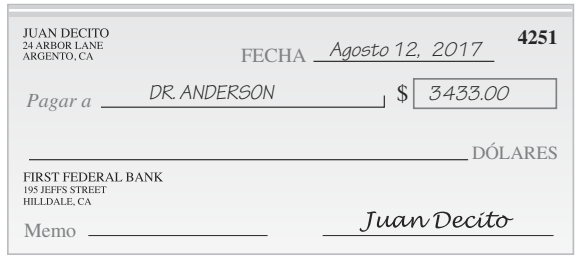

- **106. Anuncios.** Un estilo empleado cuando se imprimen invitaciones y anuncios formales es escribir todos los números en palabras. Utilice este estilo para escribir cada una de las siguientes frases.
	- **a.** Este diploma fue otorgado el día 27 de junio de 2017.
	- **b.** La contribución sugerida para la recaudación de fondos es de 850 dólares por plato, o puede adquirirse una mesa entera por 5 250 dólares.

 **107. Edición tipográfica.** Edite este extracto de un libro de historia, encierre en un círculo todos los números escritos en palabras y reescríbalos en forma estándar utilizando dígitos.

 Abraham Lincoln fue electo con un total de un millón ochocientos sesenta y cinco mil quinientos noventa y tres votos; obtuvo cuatrocientos ochenta y dos mil ochocientos ochenta más que el segundo candidato, Stephen Douglas. Lincoln fue asesinado después de haber estado un total de mil quinientos tres días en servicio. El discurso en Gettysburg de Lincoln, de solo unas doscientas sesenta y nueve palabras de largo, fue pronunciado en el sitio de batalla donde ocurrieron cuarenta y tres mil cuatrocientas cuarenta y nueve bajas.

 **108. Lectura de medidores.** La cantidad de electricidad utilizada en un hogar se mide en kilowatt-hora (kwh). Determine la lectura en el medidor mostrado. (Cuando el apuntador está entre dos números, lea el *menor*.)

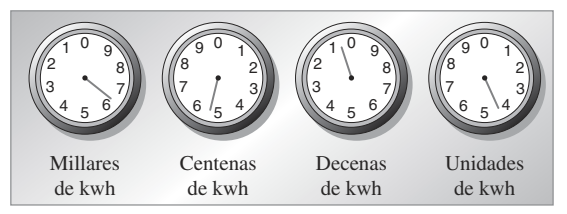

- **109. Velocidad de la luz.** La velocidad de la luz es de 983 571 072 pies por segundo.
	- **a.** ¿Cuál es el valor posicional de 5?
	- **b.** Redondee la velocidad de la luz a la decena de millón más cercana. Dé su respuesta en notación estándar y en notación expandida.
	- **c.** Redondee la velocidad de la luz a la centena de millón más cercana. Dé su respuesta en notación estándar y en forma escrita en palabras.
- **110. Nubes.** Grafique la altitud de cada tipo de nube de la tabla en la recta numérica vertical que aparece a un costado de ella.

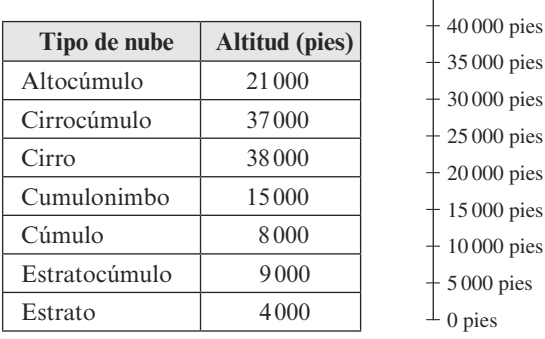

### **REDACCIÓN**

- **111.** Explique cómo redondearía el 687 a la decena más cercana.
- **112.** Las casas en una subdivisión nueva se cotizan "por debajo de los 130". ¿Qué significa esto?
- **113.** Un millón es un millar de millares. Explique por qué.
- **114.** Varios infomerciales en televisión ofrecen al espectador maneras creativas de lograr ingresos de seis cifras. ¿Qué es un ingreso de seis cifras? ¿Cuál es el menor y cuál es el mayor ingreso de seis cifras?
- **115.** ¿Qué número natural está asociado con cada una de las siguientes palabras?

 dúo década nada un *grande* cuatro veintenas docena trío siglo un par nulo

- **116.** Explique qué es lo incorrecto al leer 20 003 como *veinte mil y tres.*
- **117.** Las palabras *dos*, *a* y *también* suenan similares en inglés, pero se escriben y tienen significados diferentes. Palabras así se llaman **homónimos**. Escriba una oración que contenga las tres palabras.
- **118.** Escribe las siguientes afirmaciones en palabras.
	- **a.**  $2016 < 2106$  **b.**  $7080008 > 7008800$

### **OBJETIVOS**

- **1** Sumar enteros no negativos.
- **2** Usar las propiedades de la suma para sumar enteros no negativos.
- **3** Aproximar sumas de enteros no negativos.
- **4** Resolver problemas de aplicación sumando números naturales.
- **5** Encontrar el perímetro de un rectángulo y de un cuadrado.
- **6** Usar una calculadora para sumar enteros no negativos (opcional).

### **SECCIÓN 1.2** Suma de enteros no negativos

Todos usan la suma de enteros no negativos. Por ejemplo, para preparar un presupuesto anual, un contador suma costos de partidas separadas. Para determinar el número de anuarios a ordenar, un director suma el número de estudiantes en cada grado. Una azafata suma el número de personas en las secciones de primera clase y clase económica para hallar el número total de pasajeros en un avión.

### **OBJETIVO <sup>1</sup>Sumar enteros no negativos**

Para sumar enteros no negativos, piense en juntar conjuntos de objetos similares. Por ejemplo, si se junta un conjunto de 4 estrellas con un conjunto de 5 estrellas, el resultado es un conjunto de 9 estrellas.

Un conjunto de 4 estrellas Un conjunto de 5 estrellas Un conjunto de 9 estrellas

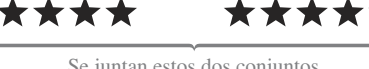

Se juntan estos dos conjuntos para obtener este conjunto.

\*\*\*\*\*\*\*\*

Este problema de suma puede escribirse en **forma horizontal** o **vertical** utilizando un **símbolo de suma +**, el cual se lee como "más". A los números que se están sumando se les llama **sumandos** y a la respuesta se le llama **suma** o **total**.

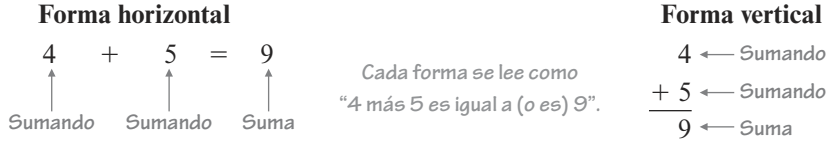

Para sumar enteros no negativos que son menores que 10, es preciso basarse en la comprensión de la operación básica de la suma. Por ejemplo,

 $2 + 3 = 5$ ,  $6 + 4 = 10$  y  $9 + 7 = 16$ 

Si necesita repasar la operación básica de la suma, puede encontrarla en el Apéndice 1, al final del libro.

Para sumar enteros no negativos que son mayores que 10, se puede utilizar la forma vertical apilándolos de manera que los valores posicionales iguales queden alineados. Después simplemente se suman los dígitos en cada columna.

#### Sume:  $421 + 123 + 245$ **EJEMPLO 1**

**Estrategia** Se escribirá la suma en forma vertical con los dígitos de las unidades en una columna, los dígitos de las decenas en otra columna y los dígitos de las centenas en una tercera columna. Después se sumarán los dígitos, columna por columna, comenzando de derecha a izquierda.

 **POR QUÉ** Como con el dinero, que primero sumamos las monedas del mismo tipo para después conocer la suma total, con los números solo se pueden sumar dígitos con el mismo valor posicional: unidades a unidades, decenas a decenas, centenas a centenas, al construir la suma total.

### **Solución**

Se comienza a la derecha y se suman los dígitos de las unidades, después los dígitos de las decenas y, por último, los dígitos de las centenas y se escribe cada suma debajo de la barra horizontal.

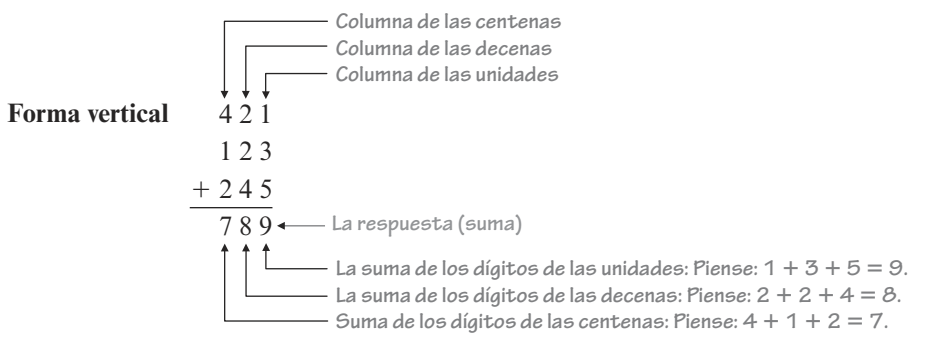

La suma es 789.

Si la suma de los dígitos en alguna columna de valor posicional produce una suma que es mayor que 9, se debe **llevar** el excedente.

#### Sume:  $27 + 18$ **EJEMPLO 2**

**Estrategia** Se escribirá la suma en forma vertical y se sumarán los dígitos, columna por columna, empezando de derecha a izquierda. Se debe estar pendiente de las columnas de valor posicional cuya suma sea mayor que 9.

 **POR QUÉ** Si la suma de los dígitos en cualquier columna es mayor que 9, se debe llevar el excedente.

**Autorrevisión 1**

Sume:  $131 + 232 + 221 + 312$ **Ahora intente Problemas 21 y 27**

### **Solución**

Para ayudarle a comprender el proceso, se explica por separado cada paso de esta suma. La solución que usted proponga solo debe parecerse al *último* paso.

Se comienza sumando los dígitos en la columna de las unidades:  $7 + 8 = 15$ . Debido a que  $15 = 1$  decena + 5 unidades, se escribe 5 en la columna de las unidades de la respuesta y se lleva 1 a la columna de las decenas.

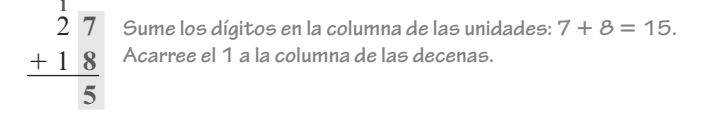

Después se suman los dígitos en la columna de las decenas.

- $\frac{1}{2}$  7 **2** 7
	- **Sume los dígitos en la columna de las**
- **1** 8 **decenas: 1** - **2** - **1 4. Autorrevisión 2** Su solución debe **4** 5 **de la decenas de la respuesta. Coloque el resultado de 4 en la columna**

Sume:  $35 + 47$ **Ahora intente Problemas 29** 

**y 33**

**y 41** 

Aut

La suma es 45.

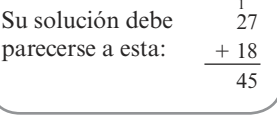

Sume:  $9835 + 692 + 7275$ **EJEMPLO 3**

**Estrategia** Se escribirán los números en forma vertical de tal manera que las columnas de los valores posicionales correspondientes estén alineadas. Después se sumarán los dígitos en cada columna, y se prestará atención a cualquier suma que sea mayor que 9.

 **POR QUÉ** Si la suma de los dígitos en una columna es mayor que 9, se debe acarrear el excedente.

### **Solución**

Se escribe la suma en forma vertical de tal manera que los dígitos correspondientes estén alineados. Se explica por separado cada paso de esta suma. La solución que usted proponga solo debe parecerse al *último* paso.

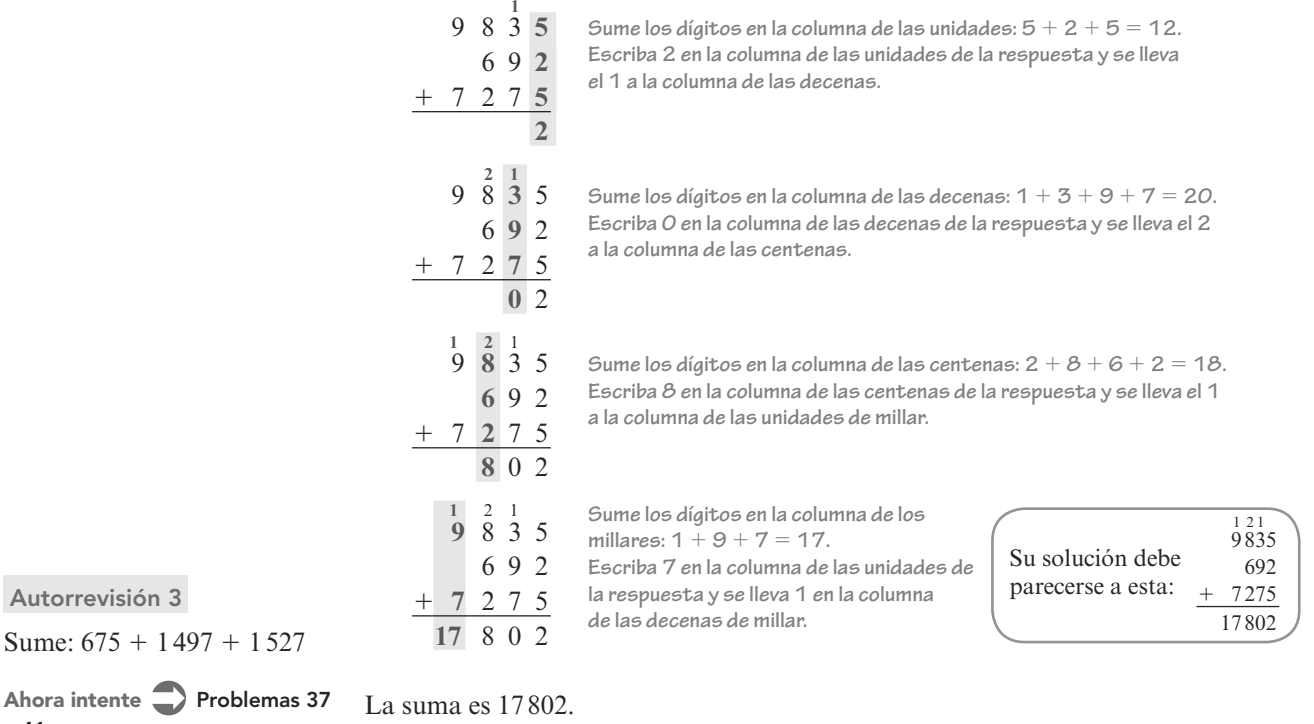

Muestra digital ISSUU © D.R. 2019 por Cengage Learning Editores, S.A. de C.V. Todos los derechos reservados. No puede ser copiado, escaneado o duplicado, total o parcialmente.12/03/2020

**Consejo útil** En el ejemplo 3 se sumaron los dígitos en cada columna de valor posicional de *arriba abajo*. Para comprobar la respuesta se puede sumar de *abajo hacia arriba*. El sumar hacia abajo o hacia arriba debe dar el mismo resultado. Si no lo hace, se ha cometido un error y debe repetir el proceso. En el objetivo 2, el cual sigue a continuación, aprenderá por qué los dos resultados deben ser iguales.

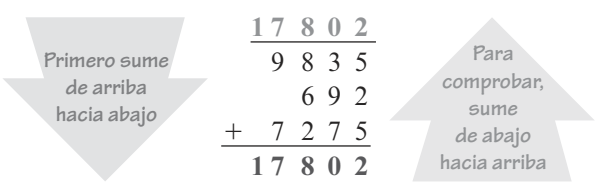

### **OBJETIVO 2 Usar las propiedades de la suma para sumar enteros no negativos**

¿Alguna vez se ha dado cuenta de que dos enteros no negativos pueden sumarse en cualquier orden debido a que el resultado es el mismo? Por ejemplo,

 $2 + 8 = 10$  y  $8 + 2 = 10$ 

Este ejemplo ilustra la **propiedad conmutativa de la suma**.

### **Propiedad conmutativa de la suma**

El orden en el que se suman los enteros no negativos no altera el resultado. Por ejemplo,

 $6 + 5 = 5 + 6$ 

Para encontrar la suma de tres enteros no negativos, se suman dos de ellos y después se adhiere la suma al tercer número. En los siguientes ejemplos, se suma 3 4 7 de dos maneras. Se emplean los símbolos de agrupación ( ), llamados **paréntesis**, para mostrar esto. Es práctica estándar desarrollar primero las operaciones dentro del paréntesis. Los pasos de las soluciones se escriben en forma horizontal.

# **EL LENGUAJE DE LAS**

**MATEMÁTICAS**

*Conmutativa* es una forma de la palabra conmutar, que significa intercambiar una cosa por otra.

**EL LENGUAJE DE LAS MATEMÁTICAS**

 $(3 + 4) + 7 = 7 + 7$  Debido a los **paréntesis, sume**   $= 14$   $= 3y4$  primero para **obtener 7. Después sume 7 y 7 para obtener 14. Método 1: agrupe 3 y 4 Mismo resultado**

### **Método 2: agrupe 4 y 7**

 $3 + (4 + 7) = 3 + 11$  Debido a los **paréntesis, sume 4 y 7 primero para obtener 11. Después sume 3 y 11 para obtener 14.**  $= 14$ 

En el siguiente ejemplo, lea  $(3 + 4) + 7$  como "La **cantidad** de 3 más 4", haga una pausa corta y después diga "más siete". Lea  $3 + (4 + 7)$  como "3 más la cantidad de 4 más 7". La palabra cantidad alerta al lector de que se han utilizado paréntesis

De cualquier manera, la respuesta es 14. Este ejemplo ilustra que cambiar la agrupación cuando se suman números no afecta el resultado. A esta propiedad se le llama **propiedad asociativa de la suma**.

### **Propiedad asociativa de la suma**

La manera en que se agrupan los enteros no negativos no altera el resultado. Por ejemplo,

 $(2 + 5) + 4 = 2 + (5 + 4)$ 

En ocasiones, una aplicación de la propiedad asociativa puede simplificar un cálculo.

### **EL LENGUAJE DE LAS MATEMÁTICAS**

como símbolos de agrupación.

*Asociativa* es una forma de la palabra asociar, que significa juntar una cosa con otra para concurrir a un mismo fin. La WNBA (Asociación Nacional de Basquetbol Femenino) es un grupo de 12 equipos profesionales de basquetbol.

**EJEMPLO 4**

**Solución** 

**Estrategia** Se utilizará la propiedad asociativa para agrupar el 2 con el 98.

Encuentre la suma:  $98 + (2 + 17)$ 

 **POR QUÉ** Es de utilidad reagrupar debido a que el 98 y el 2 son un par de números que se suman con facilidad.

Se escribirán los pasos de la solución en forma horizontal.

Encuentre la suma:  $(139 + 25) + 75$ **Ahora intente Problemas 45 y 49** 

**Autorrevisión 4**

98 (2 17) - (**98** - **<sup>2</sup>**) 17 **Use la propiedad asociativa de la suma para reagrupar los sumandos.**  $= 100 + 17$  **100** 17 **Realice primero la suma dentro de los paréntesis.**  $= 117$ 

. . . . . . . . . . . . . . . <del>.</del> .

Siempre que se sume 0 a un número natural, el número no cambia. A esta propiedad se le llama **propiedad del neutro aditivo**.

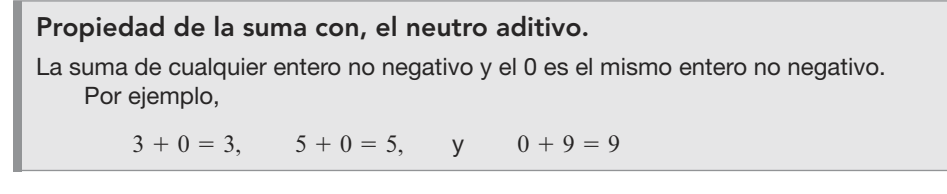

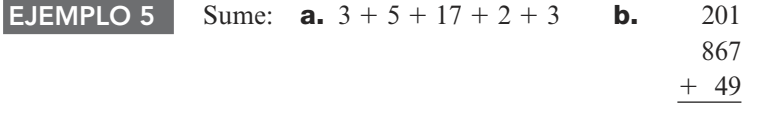

**Estrategia** Se buscarán grupos de dos (o tres números) cuya suma sea 10, o 20, o 30, y así sucesivamente.

 **POR QUÉ** Este método es más sencillo que sumar números no relacionados y reduce las posibilidades de un error.

### **Solución**

1

Conjuntamente, las propiedades conmutativa y asociativa de la suma permiten utilizar cualquier orden o agrupación para sumar números naturales.

**a.** Se escribirán los pasos de la solución en forma horizontal.

 $3 + 5 + 17 + 2 + 3 = 20 + 10$  Piense:  $3 + 17 = 20y5 + 2 + 3 = 10$ .  $= 30$ 

**b.** Se explica por separado cada paso de la suma. Cuando usted resuelva, su solución debe parecerse al último paso.

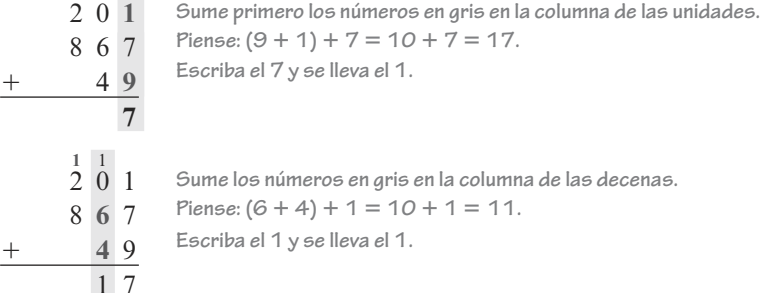

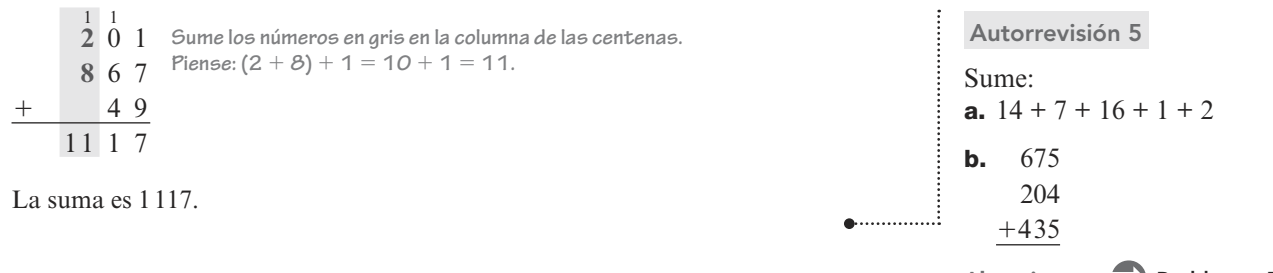

### **OBJETIVO <sup>3</sup>Aproximar sumas de enteros no negativos**

Se utiliza la aproximación para encontrar una respuesta cercana a la exacta para un problema. Las aproximaciones son útiles de dos maneras. Primero, sirven como control de precisión para hallar errores. Si una respuesta no parece razonable cuando se compara con la aproximación, el problema original debe resolverse de nuevo. Segundo, algunas situaciones solo necesitan una respuesta aproximada en vez de una respuesta exacta.

Existen varias maneras de aproximar, pero el objetivo es el mismo: simplificar los números en el problema para que los cálculos puedan realizarse con facilidad y rapidez. A un método popular de estimación se le llama **redondeo por la izquierda**.

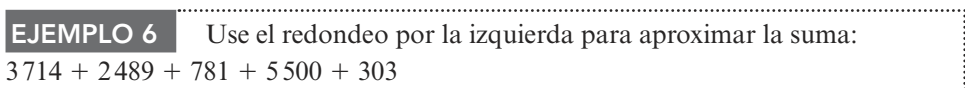

**Estrategia** Se utilizará el redondeo por la izquierda para aproximar cada sumando. Después se encontrará la suma de las aproximaciones.

 **POR QUÉ** El redondeo por la izquierda produce sumandos que contienen varios 0. Tales números son más fáciles de sumar.

### **Solución**

Cada uno de los sumandos se redondea a su *valor posicional más grande* de tal manera que todos menos el primer dígito son cero. Después se suman las aproximaciones utilizando la forma vertical.

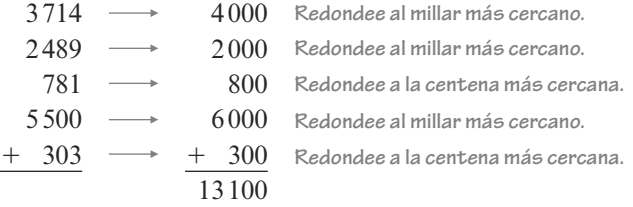

El valor aproximado es 13 100.

Si se calcula  $3714 + 2489 + 781 + 5500 + 303$ , la suma es exactamente 12787. Observe que el valor aproximado es cercano: solo 313 más que 12 787. Esto ilustra la compensación cuando se utiliza una aproximación: los cálculos son más fáciles de desarrollar y toman menos tiempo, pero las respuestas no son exactas. 

### **OBJETIVO <sup>4</sup>Resolver problemas de aplicación sumando enteros no negativos**

Dado que los problemas de aplicación casi siempre se escriben en palabras, la comprensión lectora es una habilidad muy importante.

**Consejo útil** Los valores aproximados pueden ser mayores o menores que la respuesta exacta. Depende de con qué frecuencia ocurra el redondeo hacia arriba o hacia abajo en la aproximación.

### **Autorrevisión 6**

Use el redondeo por la izquierda para aproximar la suma:

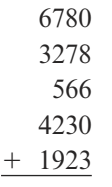

**Ahora intente Problema 61**

**Ahora intente Problemas 53 y 57** 

### **EL LENGUAJE DE LAS MATEMÁTICAS**

Aquí hay algunas palabras y frases clave que se emplean con frecuencia para indicar una *suma*:

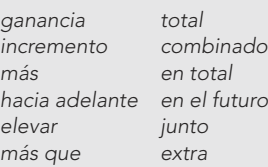

### **Autorrevisión 7**

#### **Accidentes de aerolíneas.**

En la tabla de abajo se lista el número de accidentes que involucran aerolíneas de Estados Unidos para los años 2008 a 2015. Encuentre el número total de accidentes para estos años.

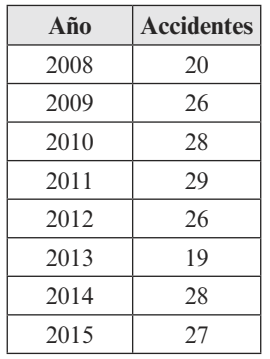

 Fuente: National Transportation Safety Board

**Ahora intente Problema 104**

### **EL LENGUAJE DE LAS MATEMÁTICAS**

Para resolver los problemas de aplicación, con frecuencia se debe *traducir* las palabras del problema a números y símbolos. Traducir significa cambiar de una forma a otra, como en traducir del inglés al español.

### **EJEMPLO 7**

**Tiburones.** La gráfica a la derecha muestra el número de ataques de tiburones a nivel mundial para los años 2008 a 2015. Encuentre el número total de ataques de tiburones para estos años.

**Estrategia** Se leerá con cuidado el problema buscando una palabra o frase clave.

 **POR QUÉ** Las palabras y frases clave indican cuál(es) operación(es) aritmética(s) debe(n) utilizarse para resolver el problema.

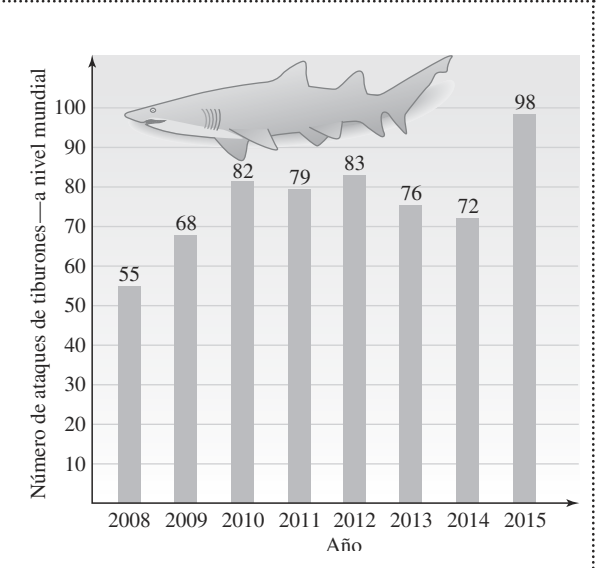

Fuente: Florida Museum of Natural History, Ichthyology Department

### **Solución**

6 4

613

En el segundo enunciado del

problema, la palabra clave *total* indica que se debe sumar el número de ataques de tiburones para los años 2008 a 2015. Se puede utilizar la forma vertical para encontrar la suma.

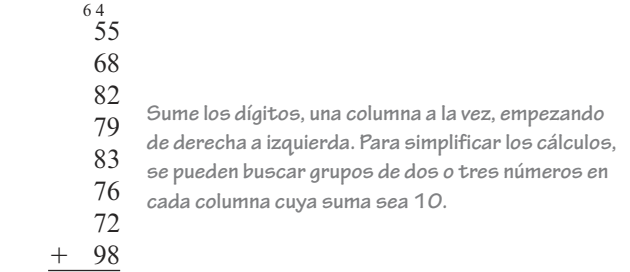

El número total de ataques de tiburones a nivel mundial para los años 2008 a 2015 fue de 613. 

# **EJEMPLO 8**

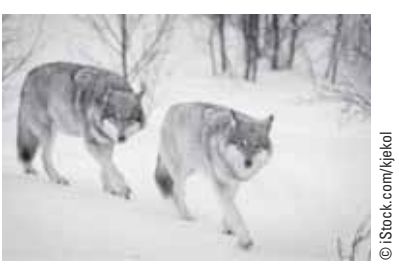

**Lobos en peligro de extinción.** En 1989, había 1 814 lobos grises en la región occidental de los Grandes Lagos en Minesota, Wisconsin y Michigan. Para el año 2015 hubo un incremento de 1 792 lobos. Encuentre el número total de lobos grises al año 2015 en esa región. (Fuente: U.S. Fish and Wildlife Service)

**Estrategia** Se leerá con cuidado el problema buscando palabras o frases clave.

 **POR QUÉ** Las palabras y frases clave indican cuál(es) operación(es) aritmética(s) debe(n) utilizarse para resolver el problema.

### **Solución**

La frase *incremento de* indica suma. Con eso en mente, se traducen las palabras del problema a números y símbolos.

milímetros

 **POR QUÉ** Un billete de un dólar es de forma rectangular y así es como se encuentra el perímetro de un rectángulo.

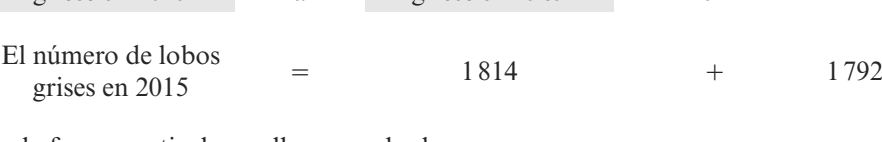

El número de lobos es igual el número de lobos incrementado <sub>1702</sub> : Autorrevisión 8

incrementado en

1 792

grises en 1989

Use la forma vertical para llevar a cabo la suma:

es igual a

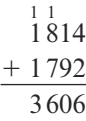

grises en 2015

El número total de lobos grises en el año 2015, en la región oriental de los Grandes Lagos, fue de 3 606.

### **OBJETIVO <sup>5</sup>Encontrar el perímetro de un rectángulo y de un cuadrado**

La figura *a*) de abajo es un ejemplo de una figura con cuatro lados llamada **rectángulo**. A cualquiera de los lados más grandes de un rectángulo se le llama **largo** y a cualquiera de los lados más cortos se le llama **ancho**. En conjunto, el largo y el ancho reciben el nombre de **dimensiones** del rectángulo. Para cualquier rectángulo, los lados opuestos tienen la misma medida.

Cuando los cuatro lados de un rectángulo tienen la misma longitud, al rectángulo se le llama **cuadrado**. En la figura *b*) se muestra un ejemplo de un cuadrado.

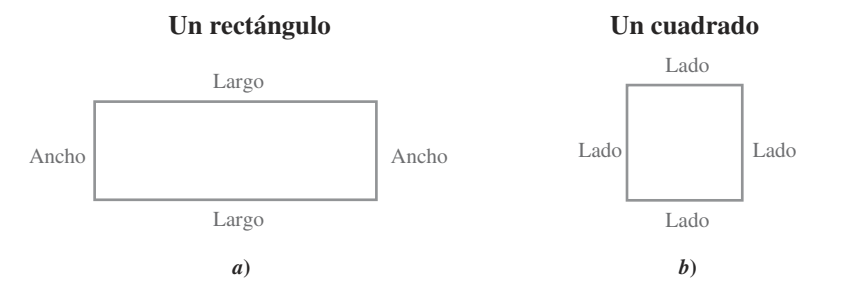

La distancia alrededor de un rectángulo o de un cuadrado se llama **perímetro**. Para encontrar el perímetro de un rectángulo se suman las longitudes de sus cuatro lados.

El perímetro de un rectángulo =  $\text{large} + \text{large} + \text{ancho} + \text{ancho}$ 

Para encontrar el perímetro de un cuadrado se suman las longitudes de sus cuatro

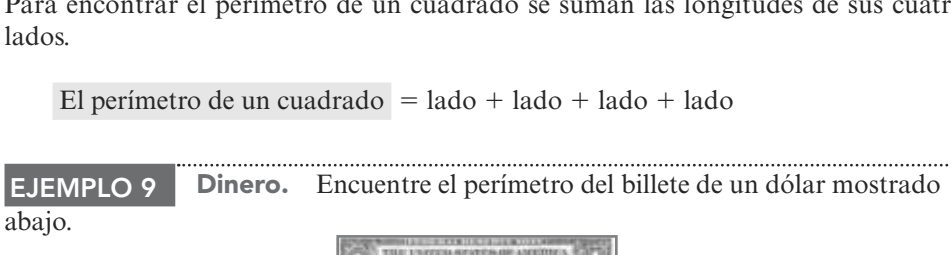

Ancho =  $65 \text{ mm}$   $\odot$   $\odot$   $\odot$   $\cdots$   $\odot$   $\cdots$   $\odot$   $\cdots$   $\cdots$   $\cdots$   $\cdots$ 

en 2016? (Fuente: *The World Almanac and Book of Facts*, 2012, 2017)

**Revistas.** En el 2011, la circulación mensual de la revista *Game Informer* fue de 5 954 884 ejemplares. Para el año 2016, la circulación había incrementado en 398 191 copias al mes. ¿Cuál fue la circulación mensual de la revista *Game Informer*

**Ahora intente Problema 96** 

### **EL LENGUAJE DE LAS MATEMÁTICAS**

Cuando escuche la palabra *perímetro*, piense en la longitud del borde alrededor de una figura plana.

### **Solución**

Se traducen las palabras del problema a números y símbolos.

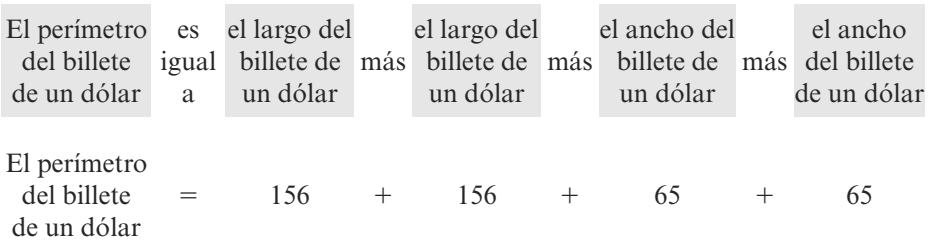

Use la forma vertical para llevar a cabo la suma:

**Autorrevisión 9**

**Juegos de mesa.** El tablero de un juego de Monopoly es un cuadrado con lados de 19 pulgadas (in) de largo. Encuentre el perímetro del tablero.

El perímetro del billete de un dólar es de 442 mm.

**Ahora intente Problemas 65 y 67** 

Para ver si este resultado es razonable se aproxima la respuesta. Debido a que el rectángulo es alrededor de 160 mm por 70 mm, su perímetro es de aproximadamente  $160 + 160 + 70 + 70$ , o 460 mm. Una respuesta de 442 mm es razonable.

### **OBJETIVO <sup>6</sup>Usar una calculadora para sumar enteros no negativos (opcional)**

Las calculadoras son útiles para realizar cálculos largos y comprobar resultados. Sin embargo, no deben utilizarse mientras no se tenga una comprensión sólida de los hechos aritméticos básicos. Este libro *no* requiere que tenga una calculadora. Pregunte a su instructor si se le permite emplear una calculadora en el curso.

La sección de ayuda *Uso de la calculadora* explica las pulsaciones de teclas para una calculadora científica económica. Si tiene alguna pregunta acerca de su modelo específico, vea su manual de usuario.

### **Uso de la calculadora** ▶ **La tecla de suma: Producción de vehículos**

En el 2015, los cinco mejores productores de vehículos motorizados en el mundo fueron Toyota con una producción de 10 083 381 vehículos, Volkswagen con 9 872 424, Hyundai con 7 988 479, General Motors con 7 485 587 y Ford con 6 396 369 (Fuente: OICA, 2015). Podemos encontrar el total de automóviles producidos en conjunto por estas compañías usando la tecla de suma  $\pm$  en una calculadora.

10083831 + 9872424 + 7988479 + 7485587 + 6396369 =

### 41826690

En algunas calculadoras, la tecla  $\boxed{\text{Enter}}$  se presiona en vez de  $\boxed{=}$  para mostrar el resultado. El número total de vehículos producidos en 2015 por las 5 principales armadoras fue 41 826 690.

**Respuestas a las autorrevisiones**

**1.** 896 **2.** 82 **3.** 3 699 **4.** 239 **5. a.** 40 **b.** 1 314 **6.** 16 600 **7.** El número total de accidentes entre 2008 y 2015 fue 203. **8.** La circulación mensual en 2016 fue 6 353 075. **9.** El perímetro del tablero de Monopoly es 76 pulgadas.

### **SECCIÓN 1.2 SET DE ESTUDIO**

### **VOCABULARIO**

### *Rellene los espacios con la información apropiada.*

 **1.** En el problema de suma mostrado abajo, etiquete cada *sumando* y la *suma*.

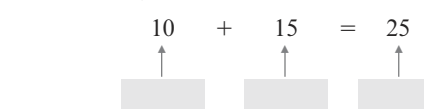

- **2.** Cuando se utiliza la forma vertical para sumar enteros no negativos, si la adición de los dígitos en cualquier columna produce una suma mayor que 9, se debe  $\equiv$
- **3.** La propiedad <u>de la suma enuncia que el orden</u> en el que se suman los enteros no negativos no cambia su suma.
- **4.** La propiedad <u>de la suma enuncia que la manera</u> en la que se agrupan los enteros no negativos no cambia su suma.
- **5.** Para ver si el resultado de una suma es razonable, se pueden redondear los sumandos y \_\_\_\_\_\_\_ la suma.
- **6.** Las palabras *elevar*, *ganancia*, *total* e *incremento* se utilizan con frecuencia para indicar la operación de  $\overline{\phantom{a}}$
- **7.** La figura de abajo a la izquierda es un ejemplo de un  $\frac{1}{\sqrt{2\pi}}$ . La figura a la derecha es un ejemplo de un \_\_

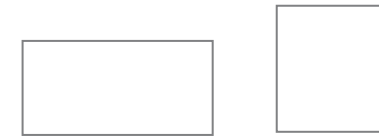

 **8.** Etiquete el *largo* y el *ancho* del rectángulo abajo. En conjunto, el largo y el ancho de un rectángulo reciben el nombre de \_\_\_\_\_\_\_\_.

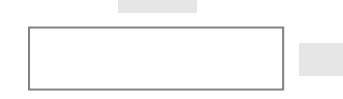

- **9.** Cuando todos los lados de un rectángulo son de la misma longitud, al rectángulo se le llama  $\equiv$
- **10.** A la distancia alrededor de un rectángulo se le llama su .

#### **CONCEPTOS**

 **11.** ¿Cuál propiedad de la suma se muestra?

$$
a. 3 + 4 = 4 + 3
$$

**b.**  $(3 + 4) + 5 = 3 + (4 + 5)$ 

**c.** 
$$
(36 + 58) + 32 = 36 + (58 + 32)
$$

**d.** 319 + 507 = 507 + 319

### *Complete la información solicitada.*

 **12. a.** Use la propiedad conmutativa de la suma para completar lo siguiente:

 $19 + 33 =$ 

 **b.** Use la propiedad asociativa de la suma para completar lo siguiente:

 $3 + (97 + 16) =$ 

- **13.** Complete los espacios: Cualquier número sumado al sigue siendo el mismo.
- **14.** Complete los espacios. Use la aproximación por redondeo por la izquierda para determinar si la suma mostrada abajo (14 735) parece razonable.

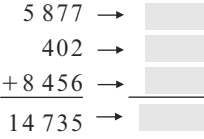

### **NOTACIÓN**

#### *Complete los espacios.*

- **15.** El símbolo de suma, +, se lee como " $\frac{1}{\sqrt{1-\frac{1}{n}}},$
- **16.** A los símbolos ( ) se les llama . Es una práctica estándar desarrollar **las operaciones dentro de** ellos.

*Escriba cada uno de los siguientes hechos de la suma en palabras.*

**17.**  $33 + 12 = 45$ **18.**  $28 + 22 = 50$ 

*Complete cada solución para encontrar la suma.* 

$$
=
$$
  
**20.** 12 + (15 + 2) = 12 +

-

**19.**  $(36 + 11) + 5 = 16$ 

### **PRÁCTICA GUIADA**

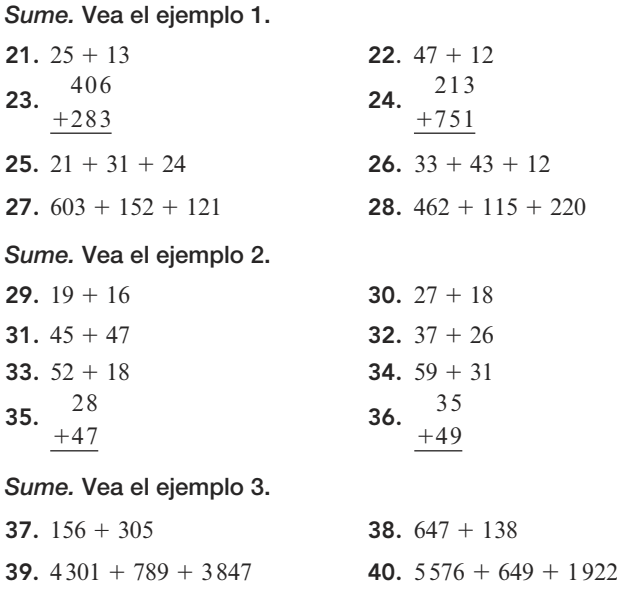

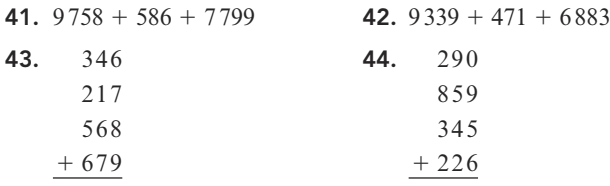

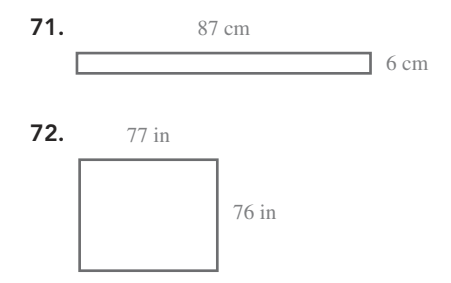

**INTÉNTELO**

*Aplique la propiedad asociativa de la suma para encontrar el resultado de las operaciones.* **Vea el ejemplo 4.**

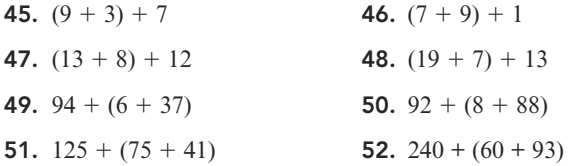

*Use las propiedades conmutativa y asociativa de la suma para encontrar el resultado de las operaciones.* **Vea el ejemplo 5.**

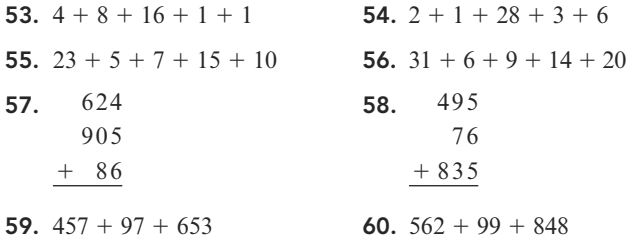

*Use el redondeo por la izquierda para aproximar la suma.*  **Vea el ejemplo 6.**

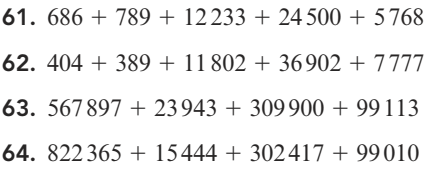

*Encuentre el perímetro de cada rectángulo o cuadrado.*  **Vea el ejemplo 9.**

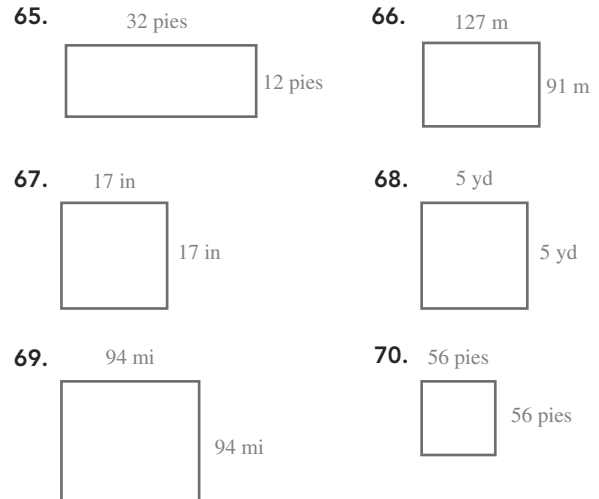

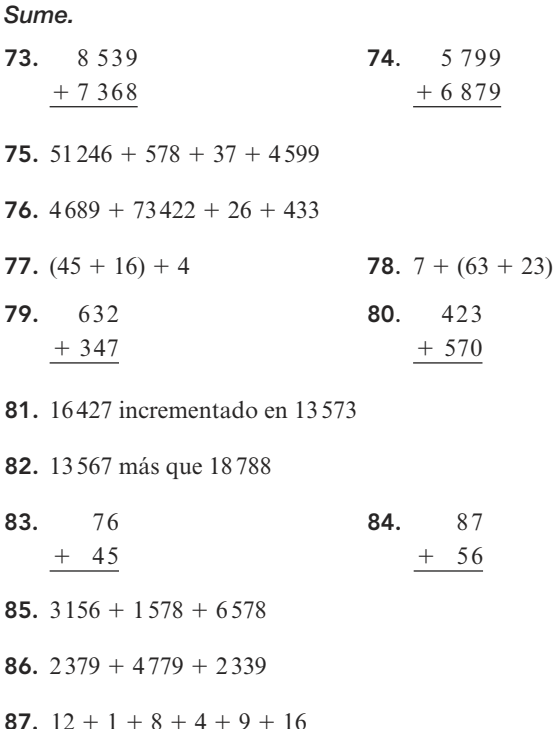

**SEMEJANTES**

**88.**  $7 + 15 + 13 + 9 + 5 + 11$ 

*Encuentra la respuesta al problema en el inciso a. Así, la respuesta al inciso b debería ser obvia.* 

 **89. a.** 299 incrementado en 99 **90. a.** 3 068 más que 368  **b.** 99 incrementado en 299 **b.** 368 más que 3 068

**91. a.** 747 **b.** 252  

$$
\underline{+ 252}
$$
 **b.** 252  

$$
\underline{+ 747}
$$

**b.** 913 +  $(87 + 688)$ 

**92. a.**  $(913 + 87) + 688$ 

#### **APLICACIONES**

 **93. Dimensiones de una casa.** Encuentre la longitud de la casa mostrada en los planos.

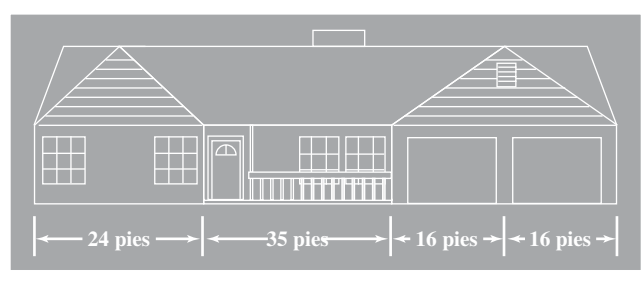

- **94. Cohetes.** Se empleó un cohete Saturno V para lanzar a la tripulación del *Apollo 11* a la Luna. La primera plataforma del cohete era de 138 pies de alto, la segunda plataforma era de 98 pies de alto y la tercera plataforma era de 46 pies de alto. Sobre la tercera plataforma estaba posado el módulo lunar de 54 pies de alto y una torre de escape de 28 pies de alto. ¿Cuál era la altura total de la nave espacial?
- **95. Comida rápida.** Encuentre el número total de calorías en el siguiente almuerzo de McDonald's: Big Mac (540 calorías), papas a la francesa (230 calorías), postre de yogur con fruta (150 calorías), Coca-Cola clásica mediana (170 calorías).
- **96. Salario de CEO.** En 2015, el director general (CEO) de la compañía Walt Disney, Robert A. Iger, tenía un salario base de 2 548 077 dólares. Ganó además un bono adicional de 42 365 536 dólares en adjudicación de acciones, plan de compensaciones e incentivos, pensiones y otras prestaciones. Encuentre el total de ingresos que Robert Iger tuvo en 2015.
- **97. Sitios web.** En junio de 2016, 243 547 000 personas de 15 años o más visitaron el sitio de Apple iTunes al menos una vez. El número de personas que visitó el sitio de Alibaba durante ese mismo mes fue de 64 511 000 más que el del sitio de iTunes. ¿Cuántos visitantes tuvo en total el sitio de Alibaba? (Fuente: *The World Almanac and Book of Facts*, 2017)
- **98. Helado.** Baskin-Robbins es la cadena de tiendas de helados más grande del mundo. En 2016, había 2 524 tiendas en Estados Unidos y 5 198 tiendas repartidas en otros 50 países alrededor del mundo. Encuentre el total de tiendas de Baskin-Robbins que había en el mundo en 2016. (Fuente: entrepreneur.com)
- **99. Seguridad de puentes.** En la tabla siguiente se muestran los resultados del reporte 2017 sobre las condiciones de los puentes en las autopistas de los Estados Unidos. Cada puente fue clasificado como *seguro*, *necesita reparación* o *debe reemplazarse*. Complete la tabla.

| Número<br>de puentes<br>seguros | Número de<br>puentes que<br>necesitan<br>repararse | <b>Número</b><br>de puentes<br>que deben<br>reemplazarse | Número<br>total de<br>puentes |
|---------------------------------|----------------------------------------------------|----------------------------------------------------------|-------------------------------|
| 464859                          | 61365                                              | 84525                                                    |                               |

Fuente: Bureau of Transportation Statistics

**100. Importaciones.** La tabla de abajo muestra el número de automóviles nuevos y seminuevos importados en Estados Unidos desde varios países en 2015. Encuentre el número total de vehículos que Estados Unidos importó desde esos países.

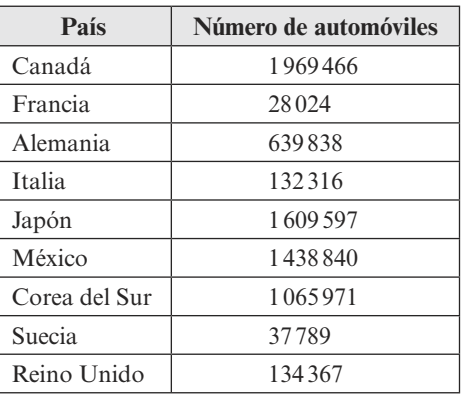

Fuente: Economic Indicators Division, U.S. Census Bureau

**101. Bodas.** En la tabla de abajo se listan los costos promedio en dólares para organizar una boda en el 2015. Encuentre el costo total de la boda.

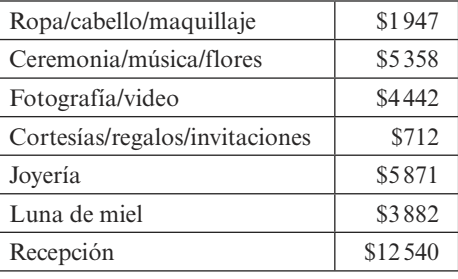

Fuente: jennlanedesign.com, prettypracticalbride.com

**102. Presupuestos.** El jefe de un departamento en una compañía preparó un presupuesto anual con los rubros mostrados. Encuentre el número proyectado que gastarán.

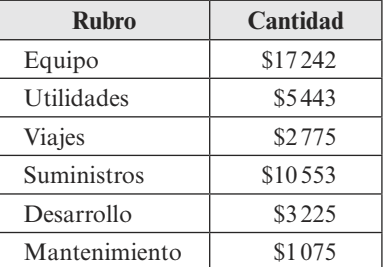

 **103. Dulce.** La gráfica de abajo muestra las ventas de dulces en Estados Unidos en 2016 durante cuatro periodos de fiestas. Encuentre la suma de estas ventas de dulces de temporada.

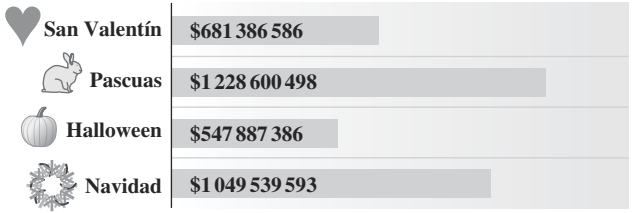

Fuente: Nielsen AOD

 **104. Seguridad de aerolíneas.** La siguiente gráfica muestra el reporte de accidentes de las aerolíneas de pasajeros de Estados Unidos para los años 2004-2015. ¿Cuántos accidentes hubo en este periodo de 12 años?

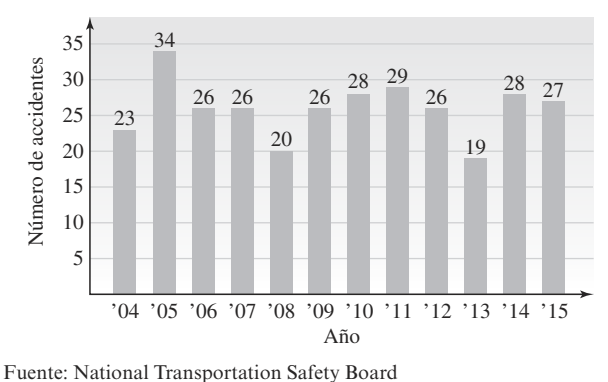

 **105. Banderas.** Para decorar la bandera de una ciudad, se va a coser una franja amarilla alrededor de sus bordes exteriores, como se muestra. La franja se compra por pulgada. ¿Cuántas pulgadas de franja deben adquirirse para completar el proyecto?

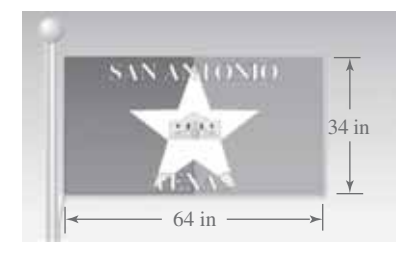

 **106. Decoración.** La habitación de un niño es de forma rectangular con dimensiones de 15 pies por 11 pies. ¿Cuántos pies de cenefa se necesitan para decorar la habitación?

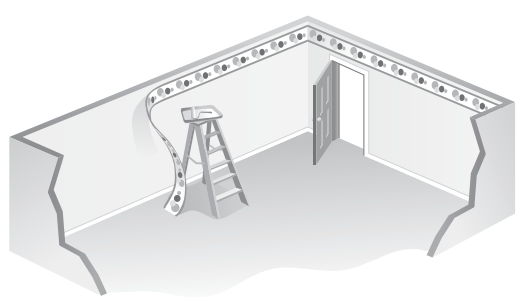

**107. Tapete.** Calcule la cantidad de moldura utilizada en el tapete de la figura de abajo.

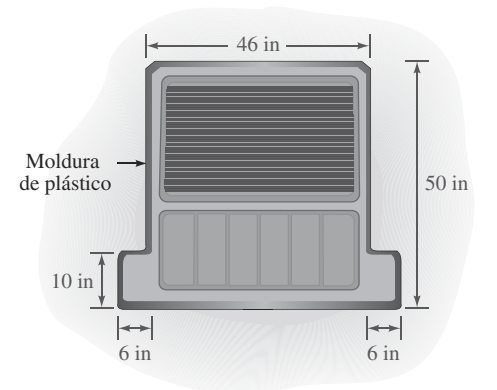

- **108. Cercas.** Una pieza cuadrada de terreno que mide 209 pies de lado es aproximadamente un *acre*. ¿Cuántos pies de malla se necesitan para acordonar una pieza de terreno de este tamaño?
- **109. Accidentes de tráfico.** La policía utilizó un rollo entero de cinta amarilla con la leyenda "No pasar" en una zona rectangular alrededor de un accidente automovilístico, como se muestra en la imagen. El ancho del rectángulo fue de 50 pies y el largo era 25 pies más grande que el ancho. ¿Cuál era el largo del rollo de la cinta amarilla?

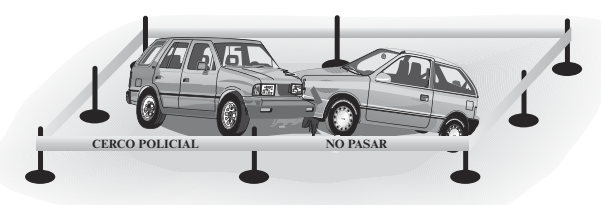

**110. Soldadura.** Un "cordón" de soldadura se coloca alrededor de la orilla de una placa cuadrada de acero de 37 pulgadas por lado. ¿Qué tan largo será el cordón de soldadura?

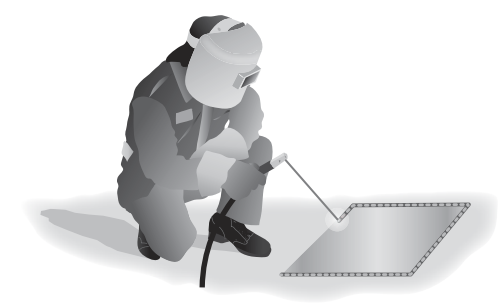

### **REDACCIÓN**

- **111**. Explique por qué la operación de suma es conmutativa.
- **112.** Explique por qué la operación de suma es asociativa.
- **113.** En esta sección, se dice que aproximar tiene una *compensación.* Dé un beneficio y una desventaja de aproximar.
- **114.** Un estudiante sumó tres enteros no negativos de arriba abajo y después de abajo hacia arriba, como se muestra abajo. ¿Qué indican los resultados en gris oscuro? ¿Qué debe hacer a continuación el estudiante?

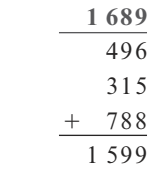

### **REPASO**

- **115.** Escriba cada número en notación expandida.
	- **a.** 3 125 **b.** 60 037

**116.** Redondee 6 354 784 a la **maril** más cercana

- **a.** decena **b.** centena
- **c.** decena de millar **d.** centena de millar

Muestra digital ISSUU © D.R. 2019 por Cengage Learning Editores, S.A. de C.V. Todos los derechos reservados. No puede ser copiado, escaneado o duplicado, total o parcialmente.12/03/2020

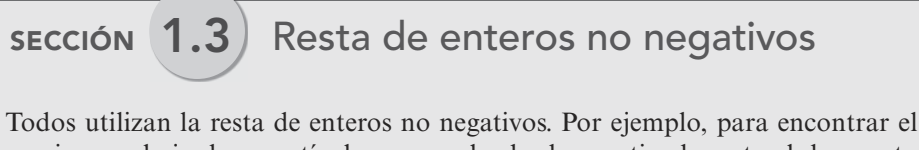

precio en rebaja de un artículo, un empleado de una tienda resta el descuento del precio regular. Para medir el cambio climático, un científico resta las temperaturas altas y bajas. Un camionero resta las lecturas del odómetro para calcular el número de millas conducidas en un viaje.

### **OBJETIVO <sup>1</sup>Restar enteros no negativos**

Para restar dos enteros no negativos, piense en retirar objetos de un conjunto. Por ejemplo, si se comienza con un conjunto de 9 estrellas y se retira un conjunto de 4 estrellas, se queda con un conjunto de 5 estrellas.

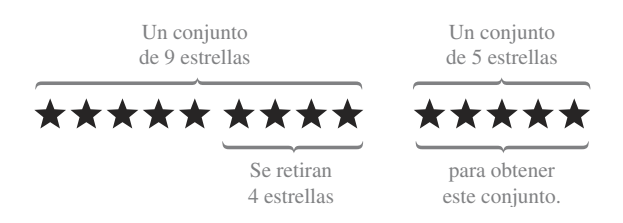

Se puede escribir este problema de resta en **forma horizontal** o **vertical** utilizando un **símbolo de resta** , el cual se lee como "menos". Se le llama **minuendo** al número a partir del cual se está restando otro número. Al número que se está restando se le llama **sustraendo**, y a la respuesta se le llama **diferencia**.

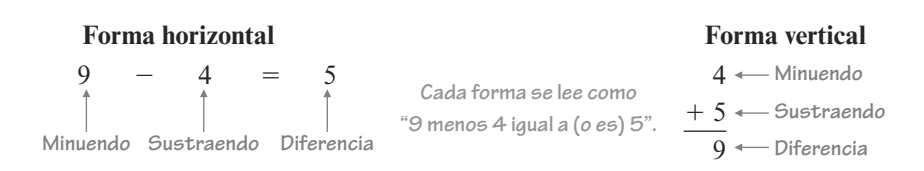

#### **EL LENGUAJE DE LAS MATEMÁTICAS**

El prefijo *sub* significa debajo, como en submarino o subterráneo. Observe que en la forma vertical, el sustraendo, también llamado substraendo, se escribe debajo del minuendo.

Para restar dos enteros no negativos que son menores que 10, se usa la comprensión de los hechos básicos de la resta. Por ejemplo,

 $6 - 3 = 3$ . 3,  $7 - 2 = 5$  y  $9 - 8 = 1$ 

Para restar dos enteros no negativos que son mayores que 10, se puede utilizar la forma vertical apilándolos de forma que los valores posicionales correspondientes queden alineados. Después, simplemente se restan los dígitos en cada columna.

#### **Reste:**  $59 - 27$ **EJEMPLO 1**

**Estrategia** Se escribirá la resta en forma vertical con los dígitos de las unidades en una columna y los dígitos de las decenas en otra. Después se restarán los dígitos en cada columna, empezando de derecha a izquierda.

 **POR QUÉ** Como con el dinero, que primero restamos las monedas del mismo tipo para después conocer la diferencia total, con los números solo se pueden restar dígitos con el mismo valor posicional —unidades de unidades y decenas de decenas.

### **OBJETIVOS**

- **1** Restar enteros no negativos.
- **2** Restar enteros no negativos con préstamo.
- **3** Comprobar restas empleando la suma.
- **4** Aproximar diferencias de enteros no negativos.
- **5** Resolver problemas de aplicación restando enteros no negativos.
- **6** Evaluar expresiones que involucran suma y resta.

### **Solución**

Se comienza a la derecha y se restan los dígitos de las unidades y después los dígitos de las decenas y se escribe la diferencia de cada uno debajo de la barra horizontal.

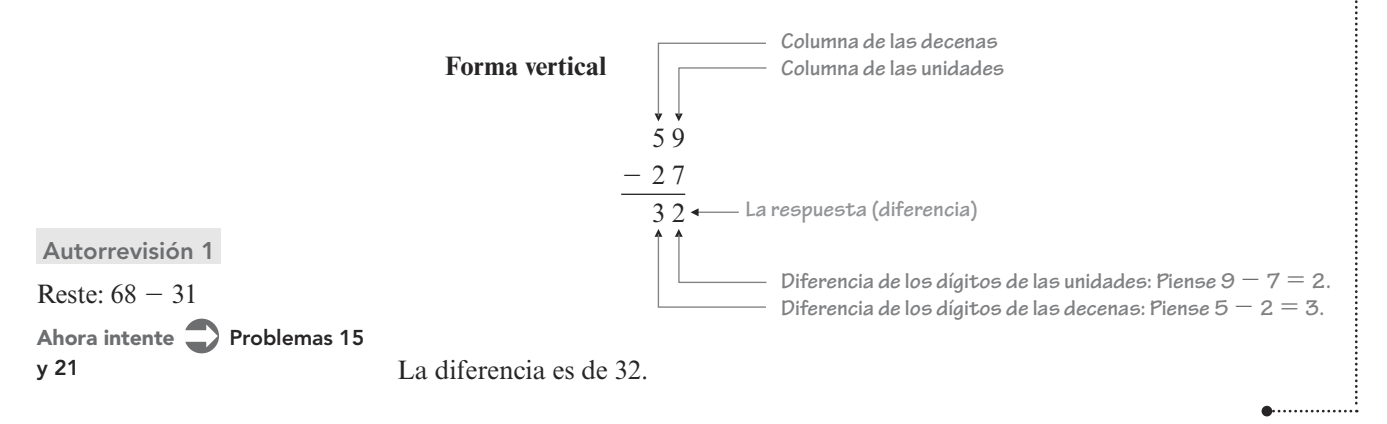

6 4 9 6

### **EJEMPLO 2** Reste 235 de 6496.

**Estrategia** Se traducirá el enunciado a símbolos matemáticos y después se llevará a cabo la resta. Se debe tener cuidado cuando se traduce la instrucción para restar un número *de* otro número*.*

 **POR QUÉ** El orden de los números en el enunciado debe invertirse cuando se traduce a símbolos.

**Solución** 

Dado que 235 es el número a restarse, es el sustraendo.

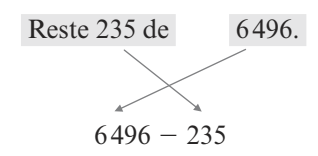

Para encontrar la diferencia, se escribe la resta en forma vertical y se restan los dígitos en cada columna, comenzando de derecha a izquierda.

**Autorrevisión 2**

natural.

Reste 817 de 1 958.

 $-235$  $\overline{6261}$  **Baje el 6 en la columna de los millares.**

**Ahora intente Problema 23**

**¡Cuidado!** Cuando se resten dos números, es importante que se escriban en el orden correcto, debido a que la resta *no* es conmutativa. Por ejemplo, en el ejemplo 2, si se hubiese traducido de manera incorrecta "Reste 235 de 6496" como 235  $-6496$ , se ve que la diferencia no es de 6 261. De hecho, la diferencia incluso no es un número

Cuando se resta 235 de 6 496, la diferencia es de 6 261.

### **OBJETIVO <sup>2</sup>Restar enteros no negativos con préstamo**

Si la resta de los dígitos en cualquier columna de los valores posicionales requiere que se reste un dígito más grande de otro más pequeño, se debe hacer un **préstamo** o **reagrupar**.

### **EJEMPLO 3**

Reste: 32  $-15$ 

**Estrategia** A medida que se prepare para restar en cada columna, se comparará el dígito en el sustraendo (número inferior) con el dígito directamente sobre él en el minuendo (número superior).

 **POR QUÉ** Si un dígito en el sustraendo es mayor que el dígito directamente sobre él en el minuendo, se debe prestar (reagrupar) para restar en esa columna.

### **Solución**

Para ayudarle a comprender el proceso, cada paso de esta resta se explica por separado. La solución que usted proponga solo necesita parecerse al *último* paso.

Se escribe la resta en forma vertical para alinear los dígitos de las decenas y de las unidades, respectivamente.

 32  $-15$ 

Dado que el 5 en la columna de las unidades del 1**5** es mayor que el 2 en la columna de las unidades del 3**2**, no se puede restar de manera inmediata en esa columna debido a que 2 5 *no* es un número natural. Para restar en la columna de las unidades, se debe reagrupar por medio del préstamo de 1 decena del 3 en la columna de las decenas. En este proceso de reagrupación, se debe emplear el hecho de que 1 decena es igual a 10 unidades.

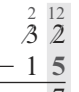

2 12 Realice el préstamo de 1 decena del 3 en la columna de las decenas y cambie 1 **5 minuendo para obtener 12. A este paso se le llama reagrupación. Después**   $7$  reste en la columna de las unidades: 12  $-$  5  $=$  7. **Realice el préstamo de 1 decena del 3 en la columna de las decenas y cambie el 3 a 2. Sume el 10 acarreado al dígito 2 en la columna de las unidades del** 

 $rac{2}{3}$   $rac{12}{2}$  **1** 5 **1** 7 Reste en la columna de las decenas:  $2 - 1 = 1$ .

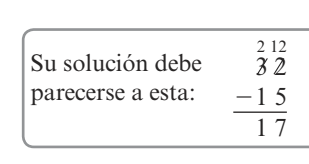

La diferencia es de 17.

Algunas restas requieren el préstamo de dos (o más) columnas de valor posicional.

### **EJEMPLO 4** Reste:  $9927 - 568$

**Estrategia** Se escribirá la resta en forma vertical y se restará como es usual. En cada columna se debe tener cuidado si un dígito en el sustraendo es mayor que el dígito directamente sobre él en el minuendo.

 **POR QUÉ** Si un dígito en el sustraendo es mayor que el dígito directamente sobre él en el minuendo, se debe realizar un préstamo (reagrupar) para restar en esa columna.

### **Solución**

Se escribe la resta en forma vertical de tal manera que los dígitos correspondientes estén alineados. Se explica por separado cada paso de esta resta. La solución que usted proponga debe parecerse al *último* paso.

9 9 2 7 5 6 8

Dado que el 8 en la columna de las unidades del 56**8** es mayor que el 7 en la columna de las unidades del 9 92**7**, no se puede restar de inmediato. Para restar en esa columna, se debe reagrupar realizando un préstamo de 1 decena del 2 en la columna de las decenas. En este proceso, se emplea el hecho de que 1 decena es igual a 10 unidades.

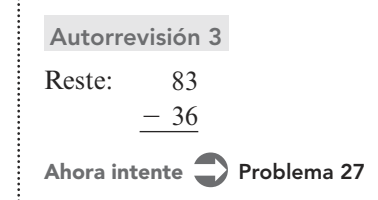

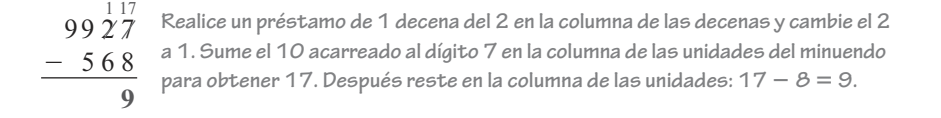

Dado que el 6 en la columna de las decenas del 5**6**8 es mayor que el 1 en la columna de las decenas directamente sobre él, no se puede restar de inmediato. Para restar en esa columna se debe reagrupar tomando prestada 1 centena del 9 en la columna de las centenas. En este proceso, se emplea el hecho de que 1 centena es igual a 10 decenas.

 $\frac{11}{8}$ <br>9927  $-568$ **5** 9 **Realice el préstamo de 1 centena del 9 en la columna de las centenas y cambie el 9 a 8. Sume el 10 acarreado al dígito 1 en la columna de las decenas del minuendo para obtener 11. Después reste en la columna de las decenas: 11 6 5.**

Complete la solución restando en la columna de las centenas  $(8 - 5 = 3)$  y descendiendo el 9 en la columna de los millares.

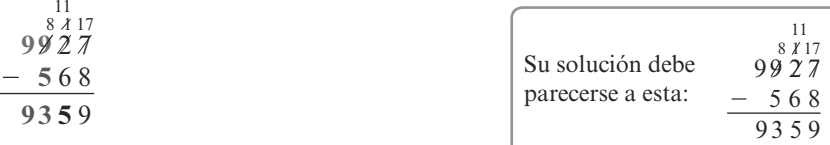

**Autorrevisión 4**

Reste:  $6734 - 356$ 

**Ahora intente Problema 33**

La diferencia es 9 359.

El proceso de reagrupar (o prestar) es más complicado cuando el minuendo contiene uno o más ceros.

#### Reste:  $42403 - 1675$ **EJEMPLO 5**

. . . . . . . . . . .

**Estrategia** Se escribirá la resta en forma vertical. Para restar en la columna de las unidades, se realizará el préstamo de la columna de las centenas del minuendo 42 403.

 **POR QUÉ** Dado que el dígito en la columna de las decenas del 42 4**0**3 es 0, no es posible realizar un préstamo de esta columna.

### **Solución**

Se escribe la resta en forma vertical de tal manera que los dígitos estén correctamente alineados. Se explica por separado cada paso de esta resta. La solución que usted proponga debe parecerse al *último* paso.

$$
42403\n-1675
$$

Dado que el 5 en la columna de las unidades del 1 67**5** es mayor que el 3 en la columna de las unidades del 42 40**3**, no se puede restar de inmediato. No es posible realizar un préstamo del dígito 0 en la columna de las decenas del 42 4**0**3. Sin embargo, se puede tomar prestado de la columna de las centenas para reagrupar en la columna de las decenas, como se muestra abajo. En este proceso, se emplea el hecho de que 1 centena es igual a 10 decenas.

 $4\,2\,4\,0\,3\,$  Reste 1 centena del 4 en la columna de las centenas y cambie el 4 a 3. Sume el 10 1 6 7 5 **acarreado al dígito 0 en la columna de las decenas del minuendo para obtener 10.**

Ahora se puede tomar prestado del 10 en la columna de las decenas para restar en la columna de las unidades.

3 10 13 3 10 13 **Reste 1 decena del 10 en la columna de las decenas y cambie el 10 a 9. Sume el**  4 2 4 0 3  $-1675$ **8 10 acarreado al dígito 3 en la columna de las unidades del minuendo para obtener**  13. Después reste en la columna de las unidades:  $13 - 5 = 8$ .

Después, se desarrolla la resta en la columna de las decenas:  $9 - 7 = 2$ .

$$
\begin{array}{r} \n \stackrel{3}{3} \stackrel{10}{10} \stackrel{13}{3} \\
 42 \stackrel{3}{4} \stackrel{10}{9} \stackrel{3}{3} \\
 -16 \stackrel{7}{5} \stackrel{5}{2} \stackrel{2}{8}\n \end{array}
$$

Para restar en la columna de las centenas se toma prestado del 2 en la columna de las unidades de millar. En este proceso se emplea el hecho de que 1 millar es igual a 10 centenas.

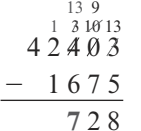

**Realice el préstamo de 1 millar del 2 en la columna de los millares y cambie el 2 a 1. Sume el 10 acarreado al dígito 3 en la columna de las centenas del minuendo para**  obtener 13. Después reste en la columna de las centenas:  $13 - 6 = 7$ .

> Su solución debe parecerse a esta:

Complete la solución restando en la columna de las unidades de millar  $(1 - 1 = 0)$ y descienda el 4 en la columna de las decenas de millar.

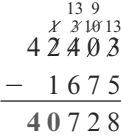

La diferencia es de 40 728.

### **OBJETIVO 3 Comprobar restas empleando la suma**

Toda resta tiene un **enunciado de suma relacionado**. Por ejemplo,

 $9 - 4 = 5$  **5** debido a que **5 4** - $5 + 4 = 9$  $25 - 15 = 10$  debido a que  $10 + 15 = 25$  $100 - 1 = 99$  **99** debido a que **99 1** - $99 + 1 = 100$ 

Estos ejemplos ilustran cómo se pueden comprobar las restas. Si una resta se resuelve de manera correcta, *la suma de la diferencia y del sustraendo siempre será igual al minuendo*:

 $Diferencia + sustraendo = minuendo$ 

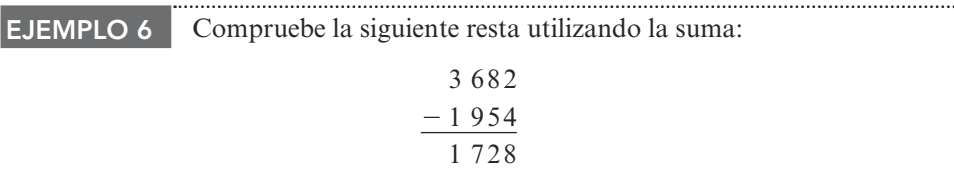

**Estrategia** Se sumará la diferencia (1 728) y el sustraendo (1 954) y se comparará el resultado con el minuendo (3 682).

 **POR QUÉ** Si la suma de la diferencia y el sustraendo da el minuendo, se comprueba la resta.

**Solución** 

*La resta a comprobar Su enunciado de suma relacionado*

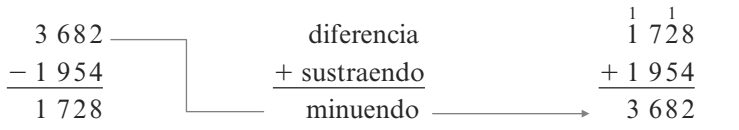

Dado que la suma de la diferencia y del sustraendo es el minuendo, la resta es correcta.

**Autorrevisión 6**

Compruebe la siguiente resta utilizando la suma:

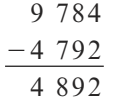

**Ahora intente Problema 39**

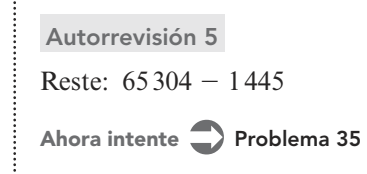

### **OBJETIVO 4 Aproximar diferencias de enteros no negativos**

Se aproxima para encontrar una respuesta cercana para un problema.

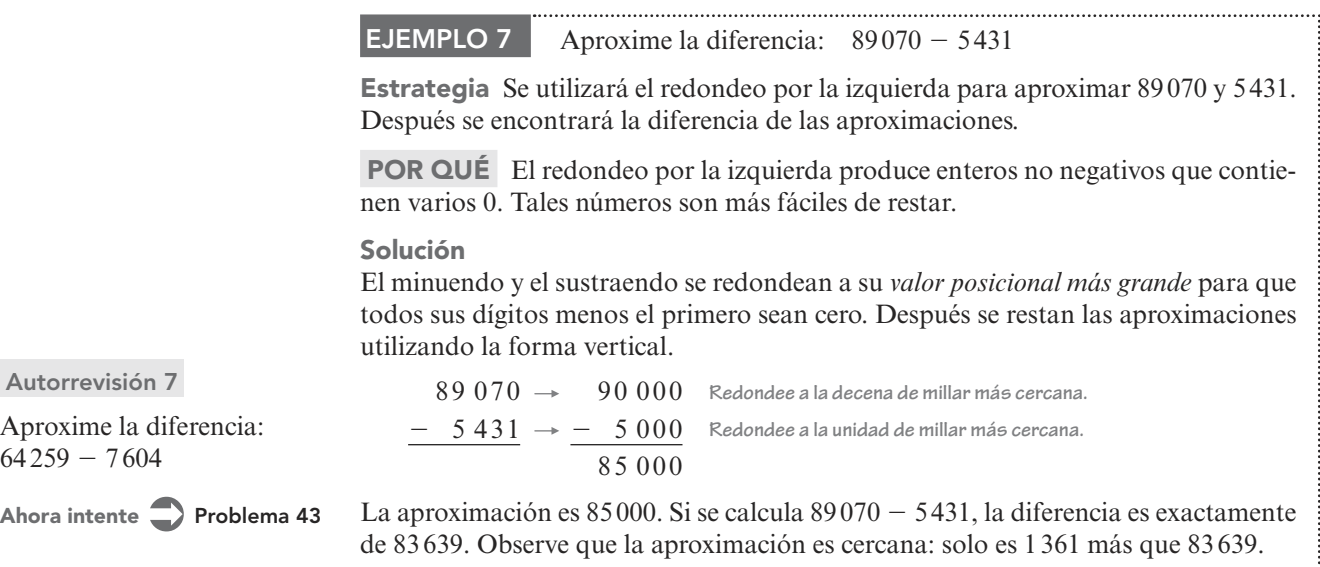

### **OBJETIVO 5 Resolver problemas de aplicación restando enteros no negativos**

© AP Images/Carrie Antlfinger

© Brad Barket/Getty Images

**A. . . . . . . . . . . . . . . .** .

Se utiliza la resta para responder preguntas acerca de *cuánto más* o *cuántos más*.

**EJEMPLO 8 Caballos.** Big Jake, el caballo más grande del mundo, pesa 2 600 libras. Thumbelina, el caballo más pequeño del mundo, pesa 57 libras. ¿Cuánto más que Thumbelina pesa Big Jake? (Fuente: *Guinness Book of World Records*, 2013)

**Estrategia** Se leerá con cuidado el problema, buscando una palabra o frase clave.

**POR QUÉ** Las palabras y frases clave indican cuál(es) operación(es) aritmética(s) debe(n) utilizarse para resolver el problema.

### **Solución**

En el segundo enunciado del problema, la frase *Cuánto más* indica que para conocer la diferencia se deben restar los pesos de los caballos. Para ello, se traducen las palabras del problema a números y símbolos.

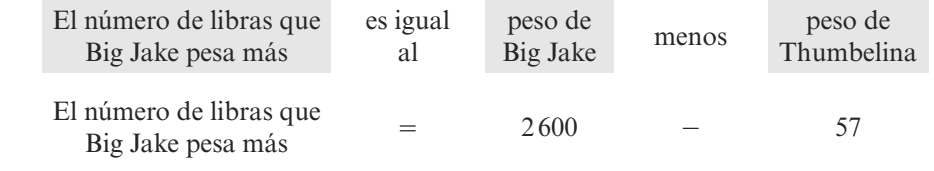

Use la forma vertical para desarrollar la resta:

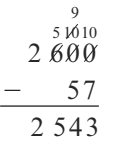

Big Jake pesa 2 543 libras más que Thumbelina.

**Autorrevisión 8** 

64

**Elefantes.** Un elefante africano macho promedio pesa 13 000 libras. Un elefante asiático macho promedio pesa 11 900 libras. ¿Cuántas libras más pesa un elefante africano comparado con un elefante asiático?

**Ahora intente Problema 87**

**Estaciones de radio.** En 2005, había 763 estaciones de clásicos en la radio de Estados Unidos. Para el 2016 había 412 menos. ¿Cuántas estaciones de clásicos había en 2016? (Fuente: *The World Almanac and Book of Facts*, 2017) **EJEMPLO 9**

**Estrategia** Se leerá cuidadosamente el problema y se buscará una palabra o frase clave.

**POR QUÉ** Las palabras y frases clave indican cuál(es) operación(es) aritmética(s) debe(n) utilizarse para resolver el problema.

### **Solución**

La frase clave 412 *menos* indica una sustracción o resta. Se traducen las palabras del problema en números y símbolos.

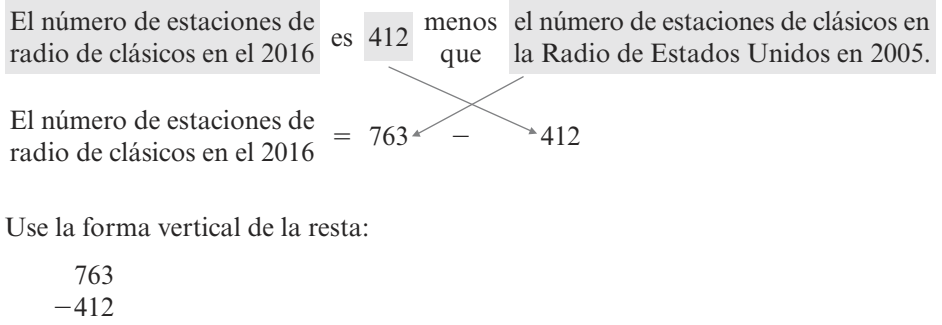

351

En 2016, había 351 estaciones de radio de clásicos en Estados Unidos.

### **Uso de la calculadora** ▶ **La tecla de resta: Deportes de escuela secundaria**

En el año escolar 2015-2016, el número de muchachos que participaron en deportes en bachillerato fue de 4 544 574 y el número de chicas fue de 3 324 326. (Fuente: National Federation of State High School Associations.) Podemos utilizar la tecla de resta o sustracción  $\equiv$  en una calculadora para determinar cuántos más varones que chicas participaron en los deportes de escuelas preparatorias ese año.

### $4544574$   $\Box$  3324326  $\equiv$

1220248

. . . . . . . . . . . . . 3

En algunas calculadoras, la tecla  $\boxed{\text{ENTER}}$  se presiona en lugar de la de  $\equiv$ para desplegar el resultado.

En el año escolar 2015-2016, participaron 1 220 248 más muchachos que jovencitas de bachillerato en actividades deportivas.

### **OBJETIVO 6 Evaluar expresiones que involucran suma y resta**

En la aritmética, se combinan números con las operaciones de suma, resta, multiplicación y división para crear **expresiones**. Por ejemplo,

 $15 + 6$ ,  $873 - 99$ ,  $6512 \times 24$  y  $42 \div 7$ 

son expresiones.

Las expresiones pueden contener más de una operación. Este es el caso para la expresión  $27 - 16 + 5$ , la cual contiene una suma y una resta. Para **evaluar** (hallar el valor de) expresiones escritas en forma horizontal que involucran suma y resta, se desarrollan las operaciones a medida que aparecen *de izquierda a derecha.* 

**¡Cuidado!** Al hacer las operaciones del ejemplo 10, se debe desarrollar la resta primero. Si se realiza la suma primero, se obtiene la respuesta incorrecta de 6.

$$
27 - 16 + 5 = 27 - 21
$$
  
= 6

#### **EL LENGUAJE DE LAS MATEMÁTICAS**

Aquí hay algunas de las palabras y frases clave que con frecuencia indican una *resta*:

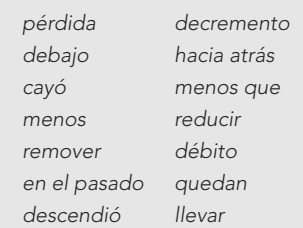

### **Autorrevisión 9**

**Dietas sanas.** Nina Gibson pesaba 280 libras cuando empezó a entrenar con Dwayne "Roca" Johnson. Con dieta y ejercicio, ella bajó 115 libras. ¿Cuánto pesaba después de eso? (Fuente: today.com)

**Ahora intente Problema 99**

**EJEMPLO 10** Evalúe:  $27 - 16 + 5$ **Estrategia** Se desarrollará la resta primero y se sumará 5 a ese resultado.  **POR QUÉ** Las operaciones de suma y resta deben desarrollarse a medida que aparecen de izquierda a derecha. **Autorrevisión 10 Solución**  Evalúe:  $75 - 29 + 8$ Se escribirán los pasos de la solución en forma horizontal. **Ahora intente Problemas**   $27-16+5=11+5$  Comience de izquierda a derecha, haga la resta primero: 27 – 16 = 11. **47 y 51**   $= 16$  16 **Ahora haga la suma. A. . . . . . . . . . . . . . . .** . .

**Respuestas a las autorrevisiones**

**1.** 37 **2.** 1 141 **3.** 47 **4.** 6 378 **5.** 63 859 **6.** La resta es incorrecta. **7.** 52 000 **8.** Un elefante africano pesa 1 100 libras más que un elefante asiático. ejercicio, Nina pesó 165 libras. **10.** 54

### **SECCIÓN 1.3 SET DE ESTUDIO**

### **VOCABULARIO**

### *Complete los espacios.*

 **1.** En el problema de resta mostrado abajo, etiquete el *minuendo*, el *sustraendo* y la *diferencia*.

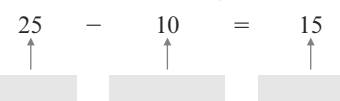

- **2.** Si la resta de los dígitos en cualquier columna de valor posicional requiere que se reste un dígito más grande de un dígito más pequeño, se debe realizar un  $\frac{1}{\sqrt{2\pi}}$ o *reagrupar*.
- **3.** Las palabras *caída*, *pérdida*, *reducción* y *decremento* indican con frecuencia una operación de .
- **4.** Toda resta tiene un enunciado de suma . Por ejemplo,

 $7 - 2 = 5$  debido a que  $5 + 2 = 7$ 

- **5.** Para ver si el resultado de una resta es razonable se pueden redondear el minuendo y el sustraendo y la diferencia.
- **6.** Para *evaluar* una expresión como  $58 33 + 9$  significa encontrar su  $\equiv$

### **CONCEPTOS**

### *Complete los espacios.*

- **7.** La resta  $7 3 = 4$  está relacionada con el enunciado de  $\text{adición} + \text{ } = \text{ }.$
- 8. Puede utilizarse la operación de **el para compro**bar el resultado de una resta. Si una resta se resuelve de manera correcta, la *de la diferencia y del sustraendo siempre será igual al minuendo.*
- **9.** Para *evaluar* (hallar el valor de) una expresión que contiene suma y resta, se desarrollan las operaciones a medida que aparecen de  $\frac{1}{\sqrt{2}}$  a  $\frac{1}{\sqrt{2}}$
- **10.** Para responder preguntas acerca de *cuánto más* o *cuántos más*, se puede utilizar la .

### **NOTACIÓN**

- **11.** Complete el espacio: El símbolo  $-$  se lee como  $\cdot \cdot \cdot$  .
- **12.** Escriba el siguiente hecho de la resta en palabras:  $28 - 22 = 6$
- **13.** ¿Cuál expresión es la traducción correcta del enunciado: *Restar 30 de 83*,

 $83 - 30$  o  $30 - 83?$ 

 **14**. Llene los espacios para completar la solución:

$$
36 - 11 + 5 = 5
$$

$$
= 5
$$

### **PRÁCTICA GUIADA**

### *Reste.* **Vea el ejemplo 1.**

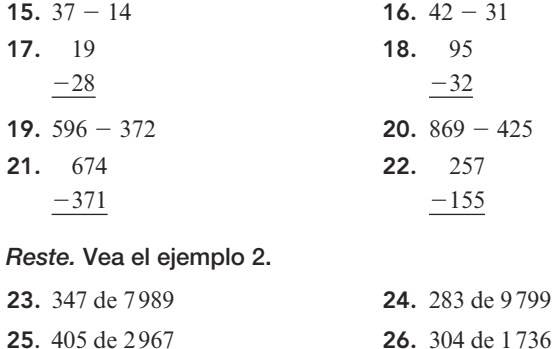

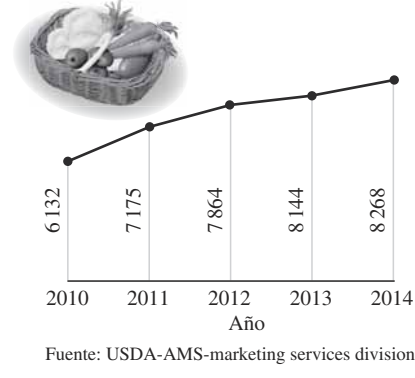

*Reste.* **Vea el ejemplo 3. 27.** 53  $-17$ **28.** 42  $-19$ **29.** 96  $-48$ **30.** 94  $-37$ *Reste.* **Vea el ejemplo 4. 31.**  $8746 - 289$  **32.**  $7531 - 276$  **33.** 6 961  $-478$ **34.** 4 823  $-667$ *Reste.* **Vea el ejemplo 5. 35.**  $54\,506 - 2829$  **36.**  $69\,403 - 4635$  **37.** 48 402  $-3958$ **38.** 39 506  $-1729$ *Compruebe cada resta utilizando la suma.* **Vea el ejemplo 6. 39.** 298  $-175$ 123 **40.** 469  $-237$ 132  **41**. 4 539  $-3275$ 1 364 **42.** 2 698  $-1569$ 1 129 *Aproxime cada diferencia.* **Vea el ejemplo 7. 43.**  $67\,219 - 4076$  **44.**  $45\,333 - 3410$  **45.** 83 872 27 281 **46.** 74 009 37 405 *Evalúe cada expresión.* **Vea el ejemplo 10. 47.**  $35 - 12 + 6$  **48.**  $47 - 23 + 4$ **49.**  $56 - 31 + 12$  **50.**  $89 - 47 + 6$ **51.**  $574 + 47 - 13$  **52.**  $863 + 39 - 11$ **53.**  $966 + 143 - 61$  **54.**  $659 + 235 - 62$ **INTÉNTELO** *Desarrolle las operaciones.* **55.**  $416 - 357$  **56.**  $787 - 696$  **57.** 3 430  $-529$ **58.** 2 470 863  **59.** Reste 199 de 301.  **60.** Reste 78 de 2 047.  **61.** 367  $-347$  **62.** 224  $-122$ **63.**  $633 - 598 + 30$  **64.**  $600 - 497 + 60$ **65.**  $420 - 390$  **66.**  $330 - 270$ **67.**  $20007 - 78$  **68.**  $70006 - 48$ **69.**  $852 - 695 + 40$  **70.**  $397 - 348 + 65$ 

 **71.** 17 246  $-6789$ 

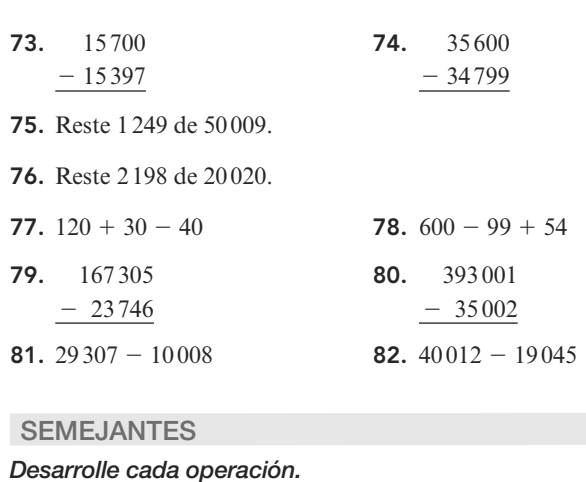

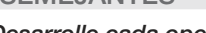

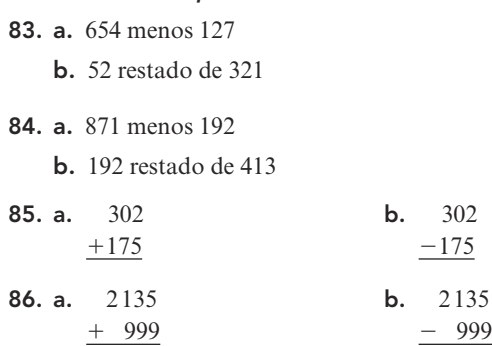

### **APLICACIONES**

- **87. Récords mundiales.** La calabaza más grande del mundo pesaba 2 623 libras y la sandía más grande del mundo pesaba 351 libras. ¿Cuánto más pesaba la calabaza? (Fuente: ibtimes.com, guinnessworldrecords.com)
- **88. Camionetas.** La Nissan Titan King Cab XE pesa 5 230 libras y la Honda Ridgeline RTL pesa 4 553 libras. ¿Cuánto más pesa la Nissan Titan?
- **89. Mercados agrícolas.** Mire la gráfica de abajo. ¿Cuántos más mercados agrícolas había en el año 2014 comparados con los del año 2010?
- **90. Mercados agrícolas.** Mire la gráfica de abajo. ¿Entre qué par de años hubo el mayor incremento en el número de mercados agrícolas en Estados Unidos? ¿Cuál fue el incremento?

**Número de mercados agrícolas en Estados Unidos**

**72.** 34 510  $-27593$   **91. Millaje.** Usando las lecturas del odómetro mostradas abajo, encuentre la distancia (en millas) que un camionero condujo en un viaje de San Diego a Houston.

### **1** 7 0 1 5 4

 **Lectura del odómetro del Lectura del odómetro del** 

camión al llegar a Houston

 **92. Dietas.** Use las lecturas de la báscula de baño mostradas abajo para encontrar el número de libras que perdió una persona a dieta.

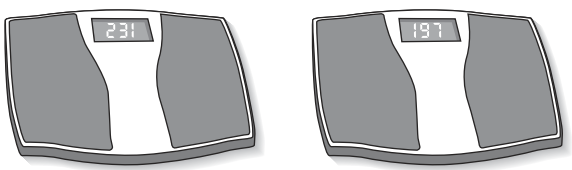

Enero Octubre

- **93. Renta de limusinas.** Un grupo de estudiantes de bachillerato pagó 510 dólares a una compañía de limusinas para que los llevara a su graduación y de regreso. Si este servicio incluía una remuneración (propina) de 85 dólares, ¿cuánto les costó realmente la renta de la limusina?
- **94. Revistas.** En 2016, la revista *Reader's Digest* tenía una circulación de 2 662 066. ¿Por qué cantidad excede esta cifra a la circulación de la *Guía de Televisión* que era de 1 571 537? (Fuente: *The World Almanac and Book of Facts*, 2017)
- **95. Mercado de valores.** ¿Cuántos puntos ganó el Promedio industrial del Dow Jones en el día descrito por la gráfica?

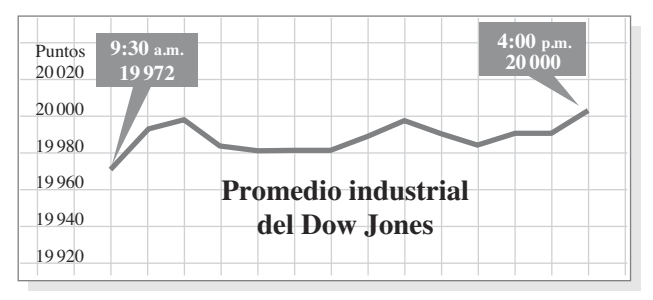

 **96. Trasplantes.** Vea la gráfica de abajo. Encuentre el decremento en el número de pacientes que esperan un trasplante de hígado del:

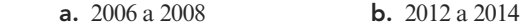

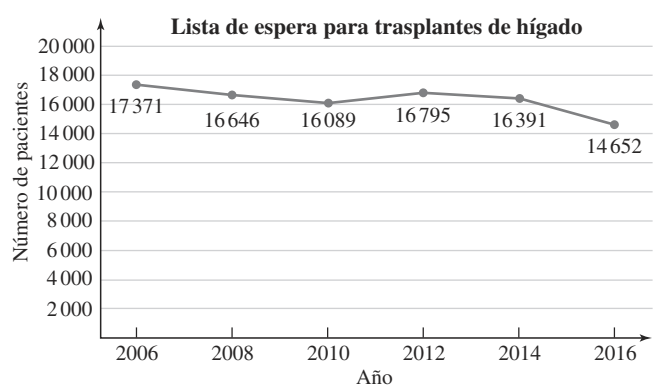

Fuente: Organ Procurement and Transplant Network, United Network for Organ Sharing

- **97. Joyería.** El oro se funde a alrededor de 1 947 °F. El punto de fusión de la plata es 183 °F menor. ¿Cuál es el punto de fusión de la plata?
- **98. Costos de energía.** El costo de la electricidad para hacer funcionar un refrigerador de 10 años de antigüedad por 1 año es de 133 dólares. Cuesta 85 dólares menos hacer funcionar por un año un refrigerador ahorrador de energía. ¿Cuál es el costo de la electricidad para hacer funcionar el refrigerador nuevo durante un año?
- **99. Códigos postales.** Para 2017, el estado de Florida tenía 1 118 códigos postales menos que California. Si California tenía 2 590 códigos, ¿cuántos tenía el estado de Florida?
- **100. Lectura de cianotipos.** Encuentre la longitud del motor en la máquina que se muestra en el cianotipo.

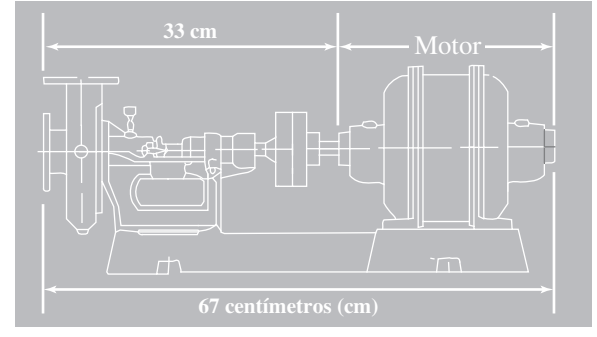

- **101. Cuenta bancaria.** Una cuenta de ahorros contenía 1 370 dólares. Después de un retiro de 197 dólares y un depósito de 340 dólares, ¿cuánto quedaba en la cuenta?
- **102. Exámenes físicos.** Una prueba sanguínea halló que el nivel de colesterol "malo" de un hombre era de 205. Con un cambio en sus hábitos alimenticios, lo disminuyó en 27 puntos en 6 meses. Sin embargo, un año después el nivel se había elevado 9 puntos. ¿Cuál era su nuevo nivel de colesterol?

### *Refiérase a la escala salarial de profesores mostrada abajo. Para usar esta tabla, observe que un profesor de cuarto año (Nivel 4) en la Columna 2 gana 52 209 dólares por año.*

- **103. a.** ¿Cuál es el salario de una profesora en el Nivel 2/ Columna 2?
	- **b.** ¿Cuánto más ganará esa profesora el siguiente año tras haber acumulado un año de experiencia didáctica y se mueva al Nivel 3 en esa columna?
- **104**. **a.** ¿Cuál es el salario de un profesor en el Nivel 4/ Columna 1?
	- **b.** *i*Cuánto más ganará ese profesor al siguiente año después de haber acumulado un año de experiencia didáctica y de haber incrementado el número de cursos que imparte lo suficiente como para moverse a la Columna 2?

### **Escala salarial de profesores Distrito Escolar Unificado ABC (en dólares)**

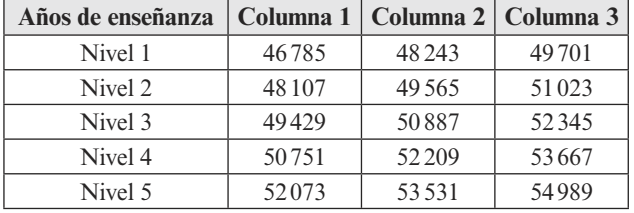

*Encuentre el perímetro del cuadrado y del rectángulo.*

### **REDACCIÓN**

- **105.** Explique por qué la operación de resta no es conmutativa.
- **106.** Liste cinco palabras o frases que indiquen una resta.
- **107.** Explique cómo puede utilizarse la suma para comprobar una resta.
- **108.** El proceso de reagrupar o prestar es más complicado cuando el minuendo contiene uno o más ceros. Dé un ejemplo y explique el porqué.

### **REPASO**

- **109**. Redondee 5 370 645 al valor posicional indicado.
	- **a.** Decena más cercana
	- **b.** Decena de millar más cercana
	- **c.** Centena de millar más cercana

#### **110.** Escriba el 72 001 015

- **a.** en palabras
- **b.** en notación expandida

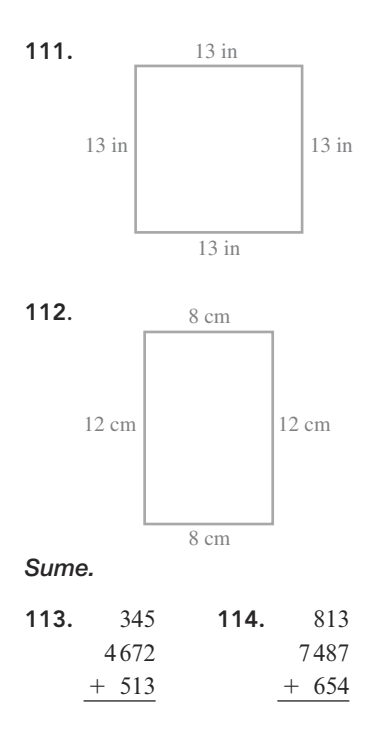

**SECCIÓN 1.4** Multiplicación de enteros no negativos

Todos usan la multiplicación de enteros no negativos. Por ejemplo, para duplicar una receta, un cocinero multiplica la cantidad de cada ingrediente por dos. Para determinar la superficie del piso de un comedor, un vendedor de alfombras multiplica la longitud del cuarto por su ancho. Un contador multiplica el número de horas trabajadas por la tarifa por hora para calcular el ingreso semanal de los empleados.

### **OBJETIVO 1 Multiplicar enteros no negativos por números de un dígito**

En la siguiente representación hay 4 renglones y cada renglón tiene 5 estrellas.

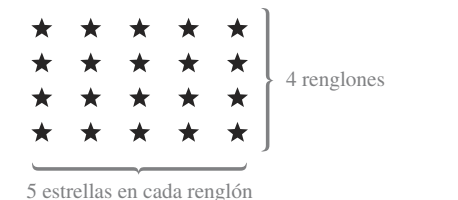

### **OBJETIVOS**

- **1** Multiplicar enteros no negativos por números de un dígito.
- **2** Multiplicar enteros no negativos que terminan con ceros.
- **3** Multiplicar enteros no negativos por números con dos (o más) dígitos.
- **4** Usar las propiedades de la multiplicación para multiplicar enteros no negativos.
- **5** Aproximar productos de enteros no negativos.
- **6** Resolver problemas de aplicación multiplicando enteros no negativos.
- **7** Encontrar el área de un rectángulo.

Se puede encontrar el número total de estrellas en la representación sumando:  $5 + 5 +$  $5 + 5 = 20.$ 

Este problema también puede resolverse utilizando un proceso más sencillo llamado **multiplicación**. La multiplicación de enteros no negativos es una suma repetitiva y se escribe utilizando un **símbolo de multiplicación**  $\times$ , el cual se lee como "por". En vez de *sumar* cuatro veces el 5 para obtener 20, se puede *multiplicar* el 4 y el 5 para obtener 20.

La quinta edición de *Matemáticas básicas* de Tussy y Koenig, presenta un estudio de las matemáticas actualizado y con varios procesos de revisión que han generado una experiencia aún más robusta para los estudiantes y maestros en esta área de especialidad. Su objetivo es mejorar las capacidades de reconocimiento de problemas de los alumnos ya que incluye aplicaciones en la vida real.

La obra aborda los siguientes temas:

- Los números naturales y el cero: los enteros no negativos
- Los números enteros
- Fracciones y números mixtos
- Decimales
- Razón, proporción y medida
- Porcentaje
- Gráficas y estadística
- Introducción al álgebra
- Introducción a la geometría

En esta edición se incluye una nueva característica educativa: los semejantes, la cual mejora las capacidades de reconocimiento de problemas de los estudiantes, ya que exigen que estos distingan entre problemas que a primera impresión parecen iguales, pero que en realidad requieren diferentes estrategias para su resolución.

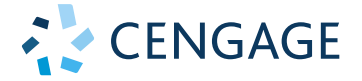

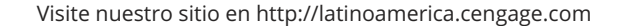

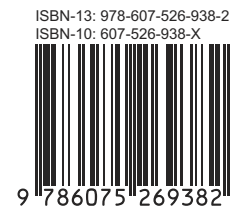